# **МИНИСТЕРСТВО НАУКИ И ВЫСШЕГО ОБРАЗОВАНИЯ РОССИЙСКОЙ ФЕДЕРАЦИИ**

# **Федеральное государственное бюджетное образовательное учреждение высшего образования**

«ТОМСКИЙ ГОСУДАРСТВЕННЫЙ УНИВЕРСИТЕТ СИСТЕМ УПРАВЛЕНИЯ И РАДИОЭЛЕКТРОНИКИ» (ТУСУР)

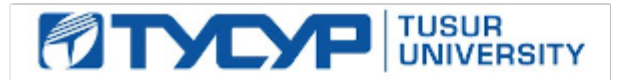

УТВЕРЖДАЮ Проректор по учебной работе

Документ подписан электронной подписью Сертификат: a1119608-cdff-4455-b54e-5235117c185c<br>Владелец: Сенченко Павел Васильевич Действителен: с 17.09.2019 по 16.09.2024

РАБОЧАЯ ПРОГРАММА ДИСЦИПЛИНЫ

# **ОБЪЕКТНО-ОРИЕНТИРОВАННОЕ ПРОГРАММИРОВАНИЕ**

Уровень образования: **высшее образование - бакалавриат** Направление подготовки / специальность: **09.03.03 Прикладная информатика** Направленность (профиль) / специализация: **Прикладная информатика в экономике** Форма обучения: **очная** Факультет: **Факультет систем управления (ФСУ)** Кафедра: **Кафедра автоматизированных систем управления (АСУ)** Курс: **2** Семестр: **3, 4** Учебный план набора 2020 года

#### Объем дисциплины и виды учебной деятельности

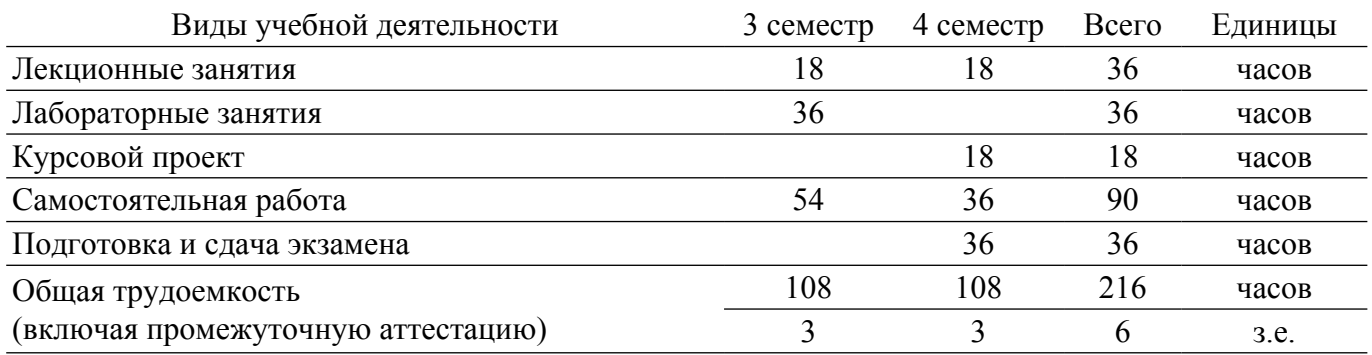

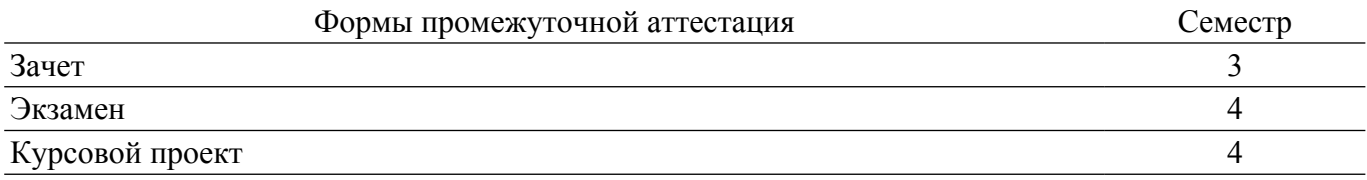

### **1. Общие положения**

# **1.1. Цели дисциплины**

1. Целью курса является обучение студентов основам объектно-ориентированного проектирования и программирования в современных средах разработки ПО.

#### **1.2. Задачи дисциплины**

1. Получить знания и практические навыки в области проектирования и разработки объектно-ориентированных программ.

2. Получить представление о предпосылках возникновения ООП и его месте в эволюции парадигм программирования, а также о принципах объектно-ориентрованного проектирования и программирования.

3. Научиться разрабатывать объектно-ориентированные программы на языках C++ и C# с применением библиотек классов STL и .NET.

# **2. Место дисциплины в структуре ОПОП**

Блок дисциплин: Б1. Дисциплины (модули).

Часть блока дисциплин: Обязательная часть.

Модуль дисциплин: Модуль направления подготовки.

Индекс дисциплины: Б1.О.03.07.

Реализуется с применением электронного обучения, дистанционных образовательных технологий.

#### **3. Перечень планируемых результатов обучения по дисциплине, соотнесенных с индикаторами достижения компетенций**

Процесс изучения дисциплины направлен на формирование следующих компетенций в соответствии с ФГОС ВО и основной образовательной программой (таблица 3.1): Таблица 3.1 – Компетенции и индикаторы их достижения

Компетенция Индикаторы достижения компетенции Планируемые результаты обучения по дисциплине **Универсальные компетенции** - - - **Общепрофессиональные компетенции**

 $\sigma$ ласована на портале № 59323  $\sigma$ 

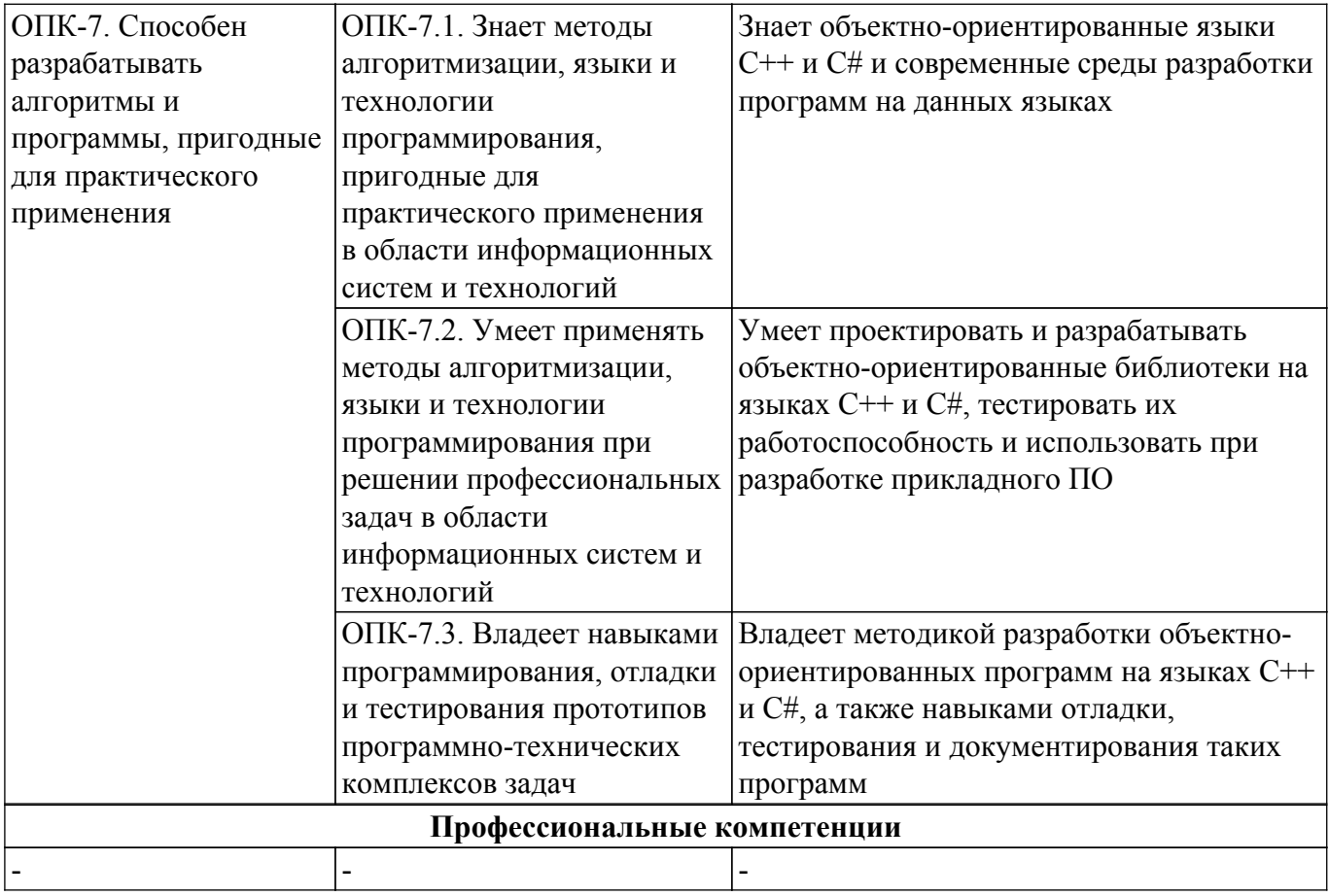

#### **4. Объем дисциплины в зачетных единицах с указанием количества академических часов, выделенных на контактную работу обучающихся с преподавателем и на самостоятельную работу обучающихся**

Общая трудоемкость дисциплины составляет 6 зачетных единиц, 216 академических часов. Распределение трудоемкости дисциплины по видам учебной деятельности представлено в таблице 4.1.

Таблица 4.1 – Трудоемкость дисциплины по видам учебной деятельности

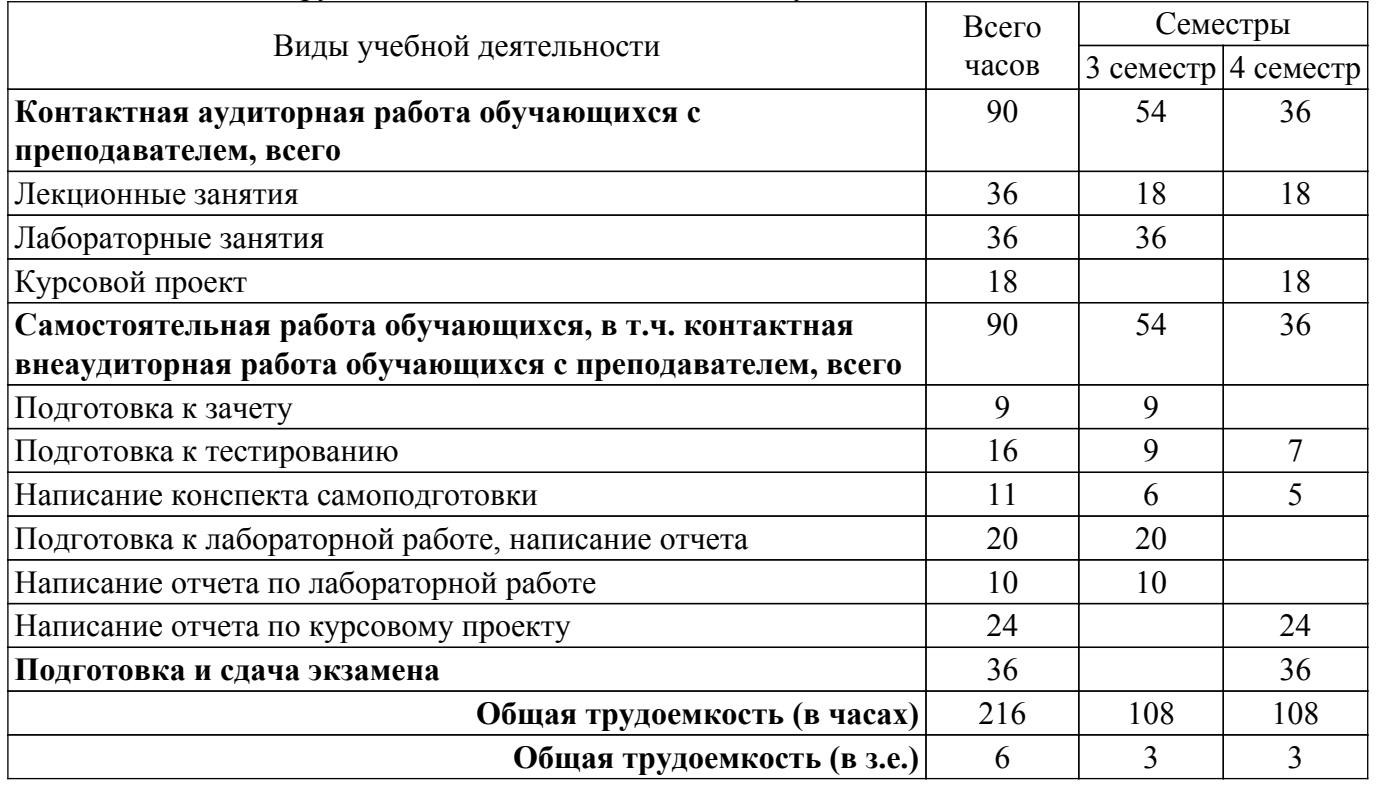

# **5. Структура и содержание дисциплины**

# **5.1. Разделы (темы) дисциплины и виды учебной деятельности**

Структура дисциплины по разделам (темам) и видам учебной деятельности приведена в таблице 5.1.

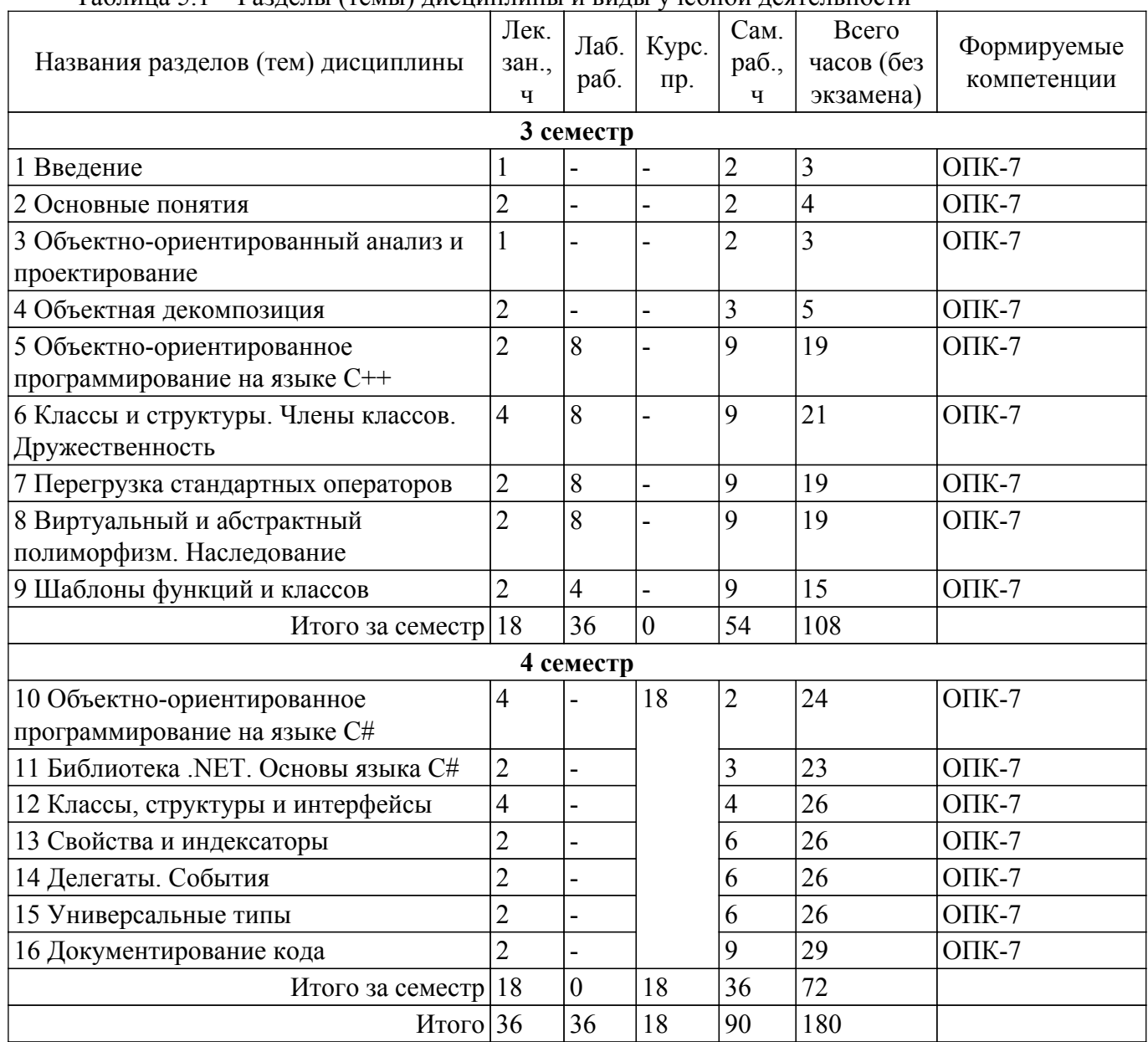

Таблица 5.1 – Разделы (темы) дисциплины и виды учебной деятельности

# **5.2. Содержание разделов (тем) дисциплины**

Содержание разделов (тем) дисциплины (в т.ч. по лекциям) приведено в таблице 5.2. Таблица 5.2 – Содержание разделов (тем) дисциплины (в т.ч. по лекциям)

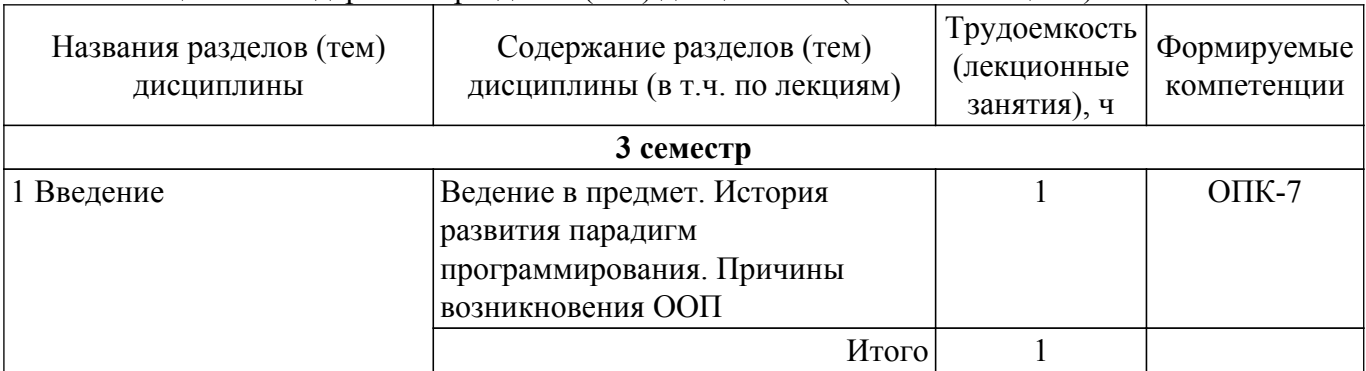

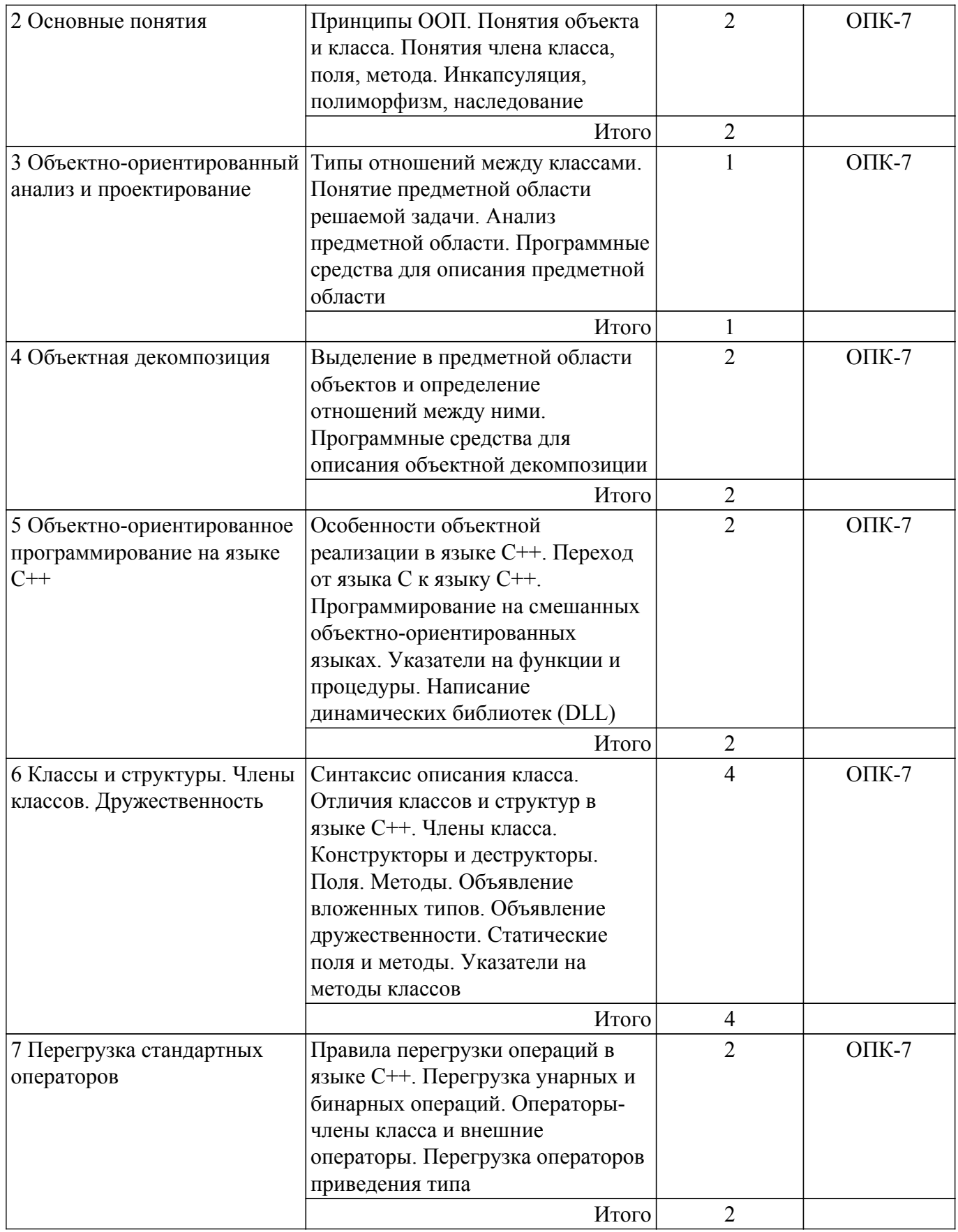

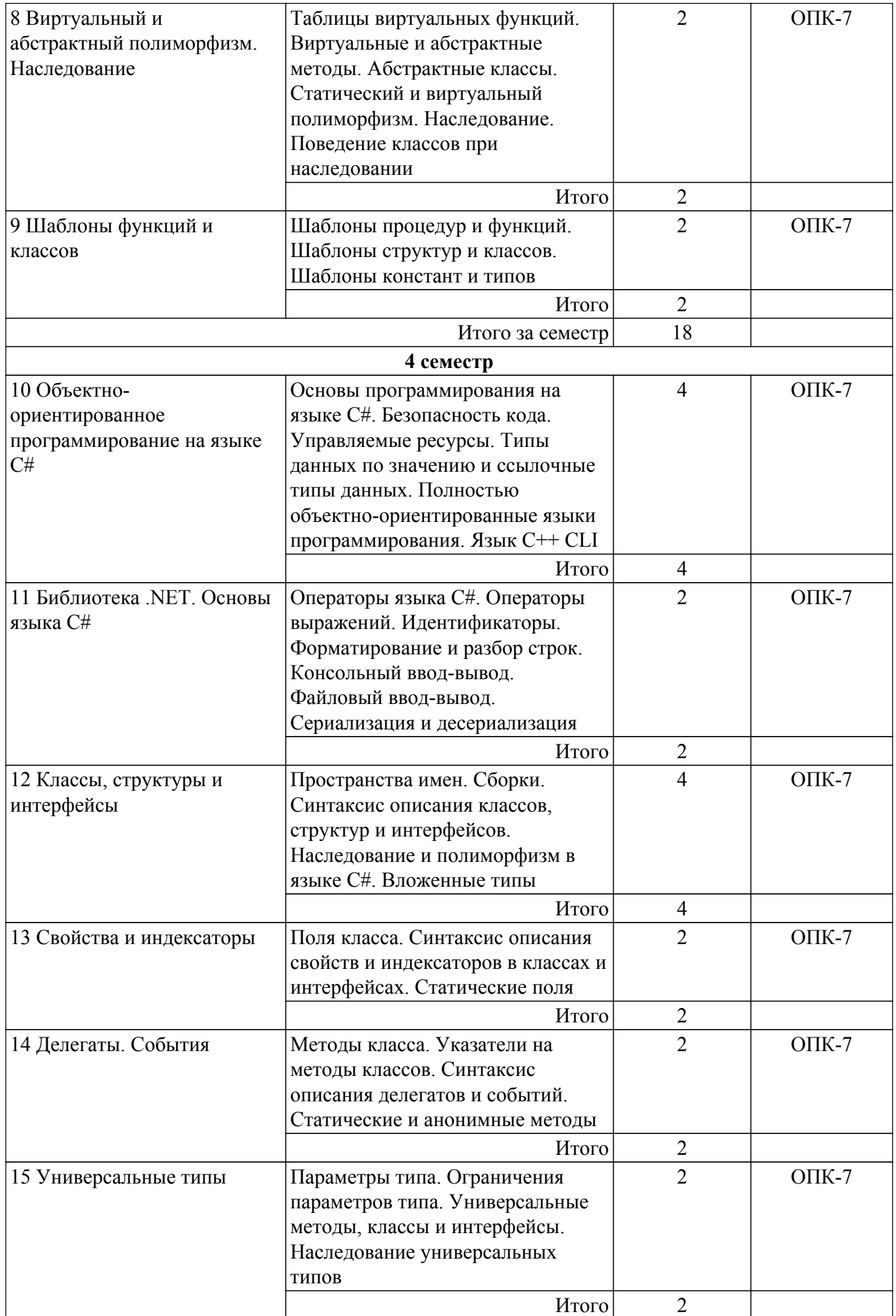

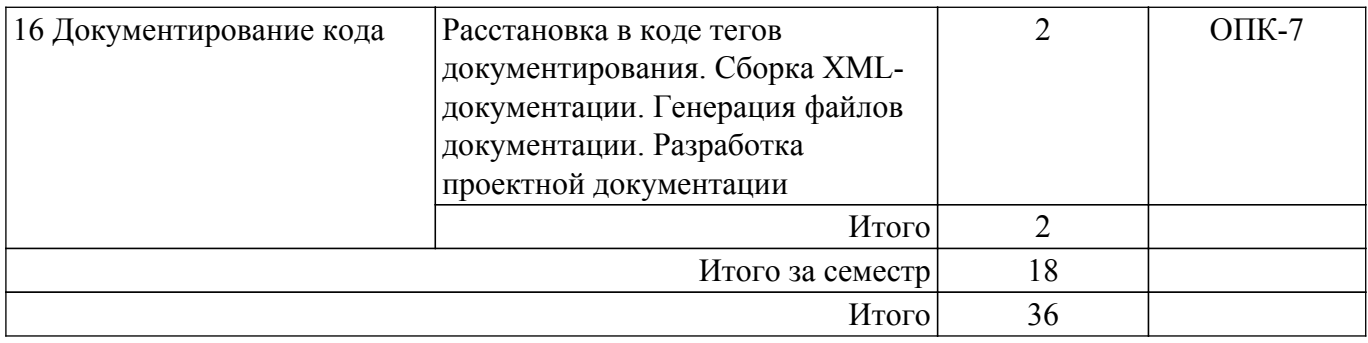

# **5.3. Практические занятия (семинары)**

Не предусмотрено учебным планом

# **5.4. Лабораторные занятия**

Наименование лабораторных работ приведено в таблице 5.4. Таблица 5.4 – Наименование лабораторных работ

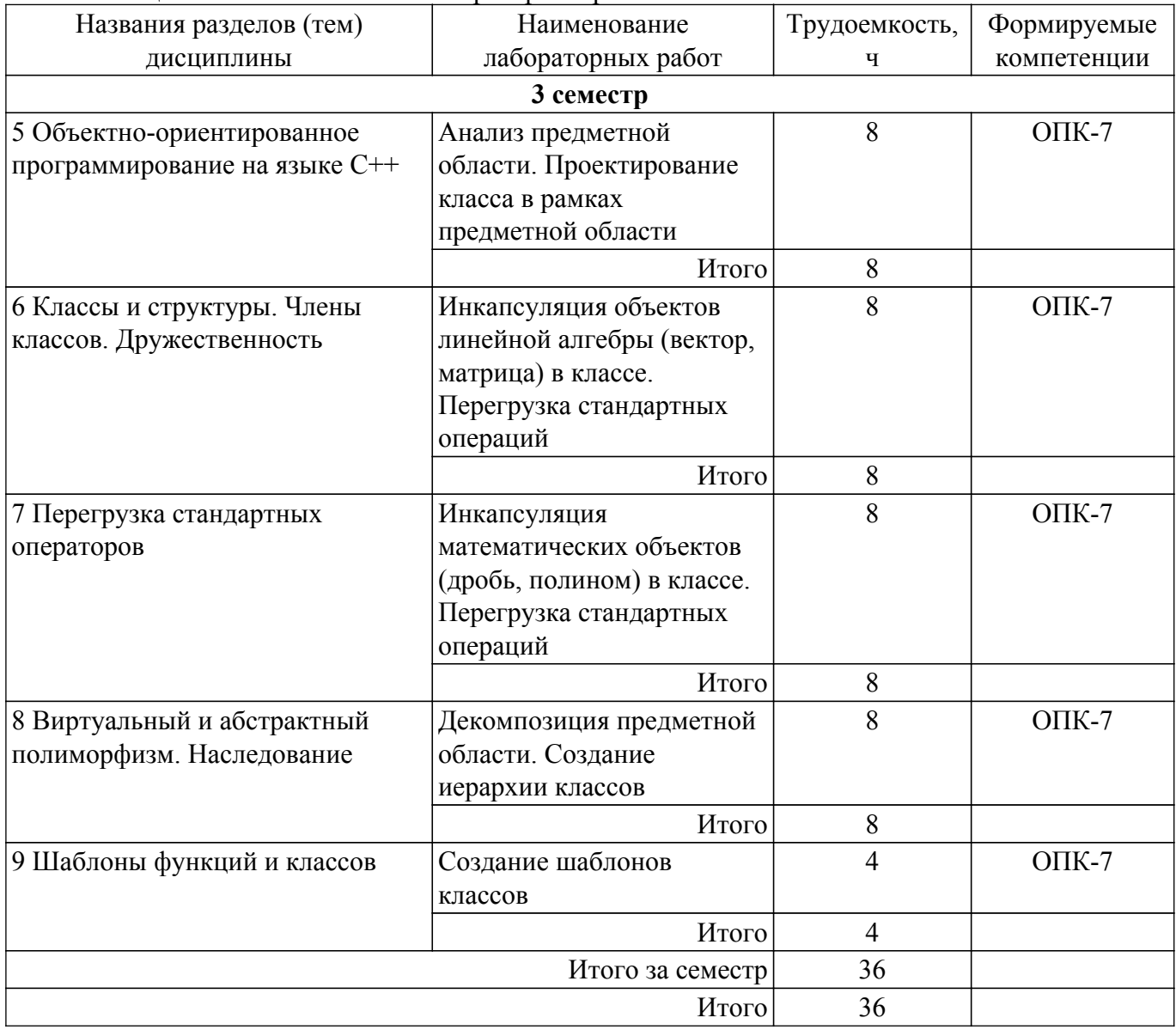

# **5.5. Курсовой проект**

Содержание, трудоемкость контактной аудиторной работы и формируемые компетенции в рамках выполнения курсового проекта представлены в таблице 5.5.

Таблица 5.5 – Содержание контактной аудиторной работы и ее трудоемкость

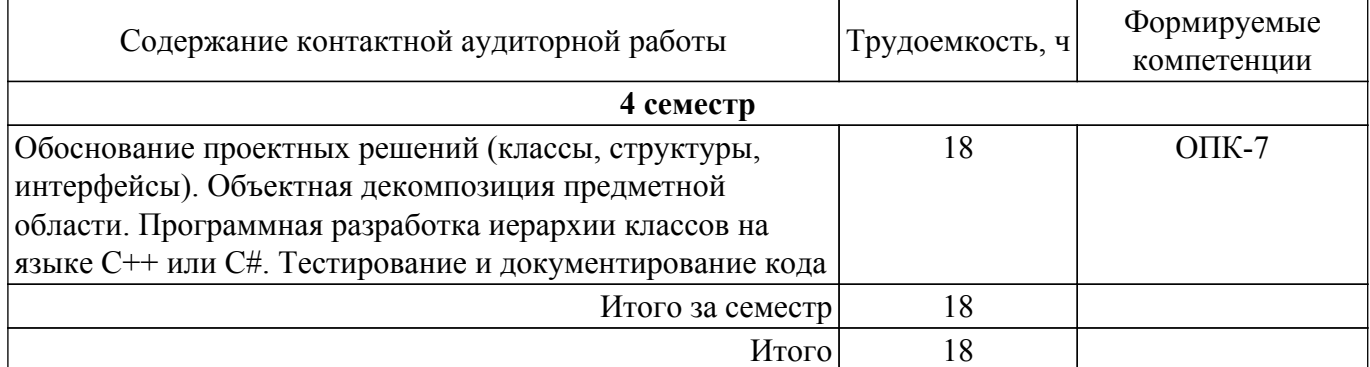

Примерная тематика курсовых проектов:

1. Предметная область "Геометрические фигуры".

2. Предметная область "Служащие фирмы".

3. Предметная область "Коллекции хранения данных".

4. Предметная область "Методы решения уравнений".

5. Предметная область "Детали автомобиля".

6. Предметная область "Родственные связи".

7. Предметная область "Литературные издания".

8. Предметная область "Компоненты электронной схемы".

9. Предметная область "Транспортные средства".

10. Предметная область "Университет".

11. Предметная область "Поликлиника".

12. Предметная область "Аэропорт".

13. Предметная область "Гостиница".

14. Предметная область "Магазин".

15. Предметная область "Отдел кадров".

16. Предметная область "Библиотека".

17. Предметная область "Автокасса".

#### **5.6. Самостоятельная работа**

Виды самостоятельной работы, трудоемкость и формируемые компетенции представлены в таблице 5.6.

Таблица 5.6 – Виды самостоятельной работы, трудоемкость и формируемые компетенции

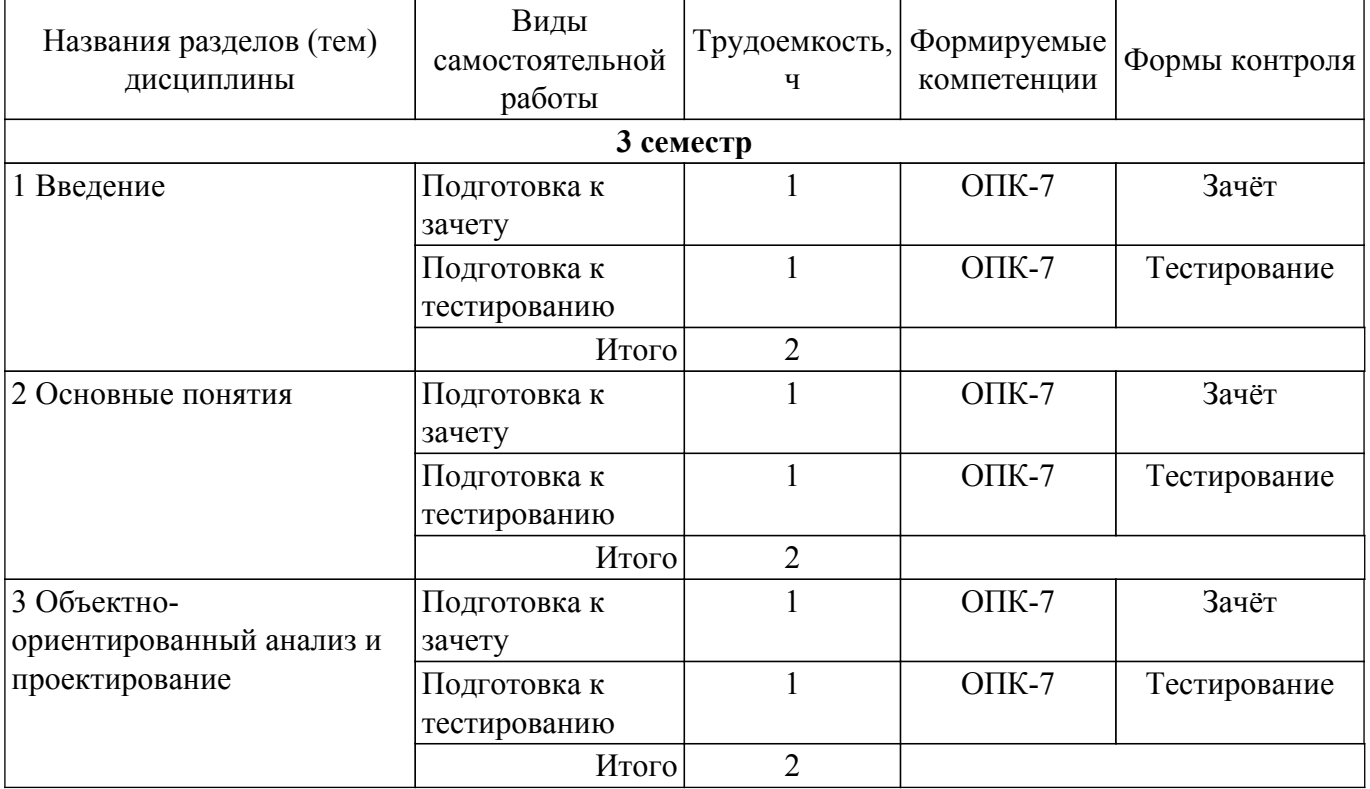

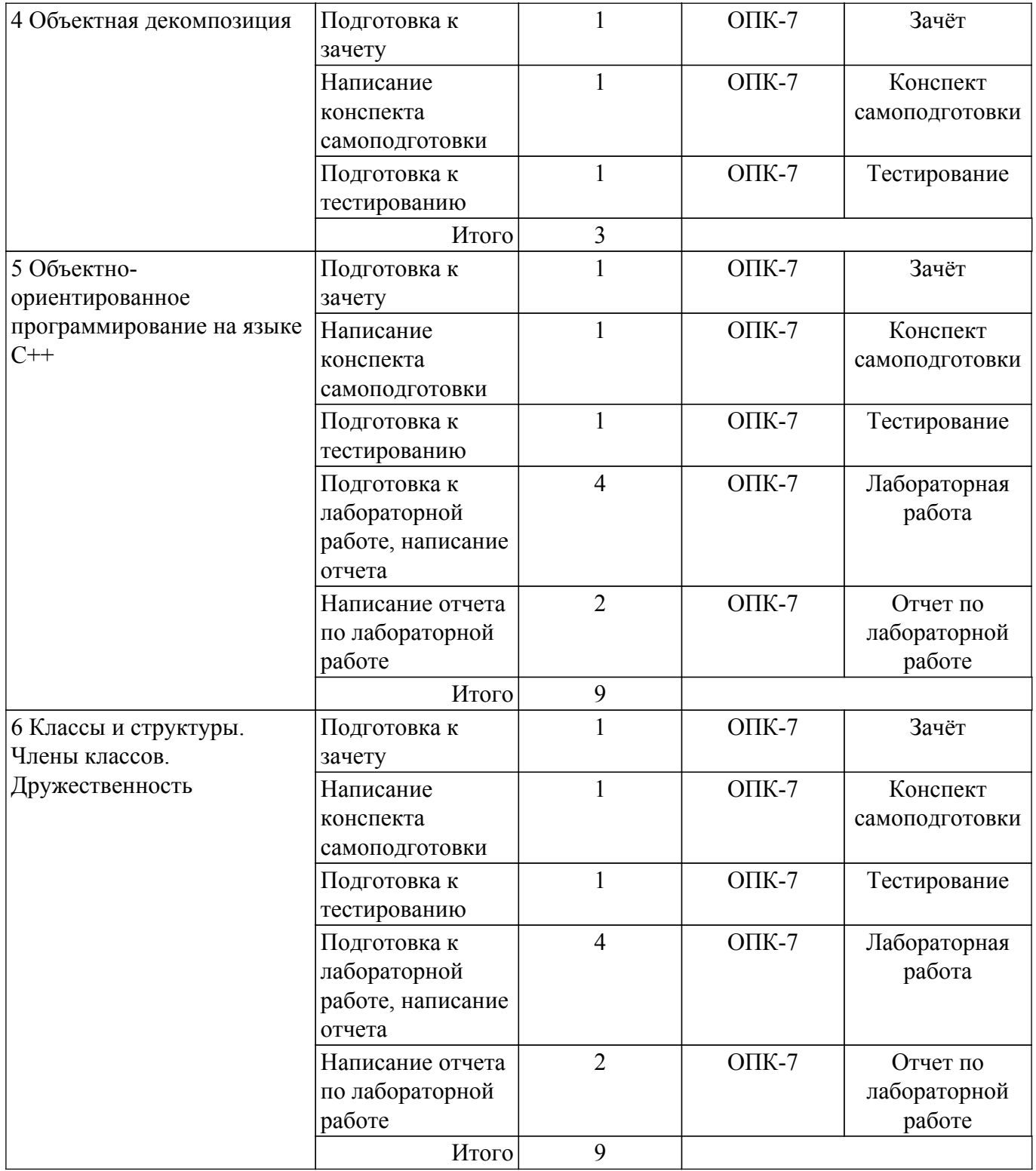

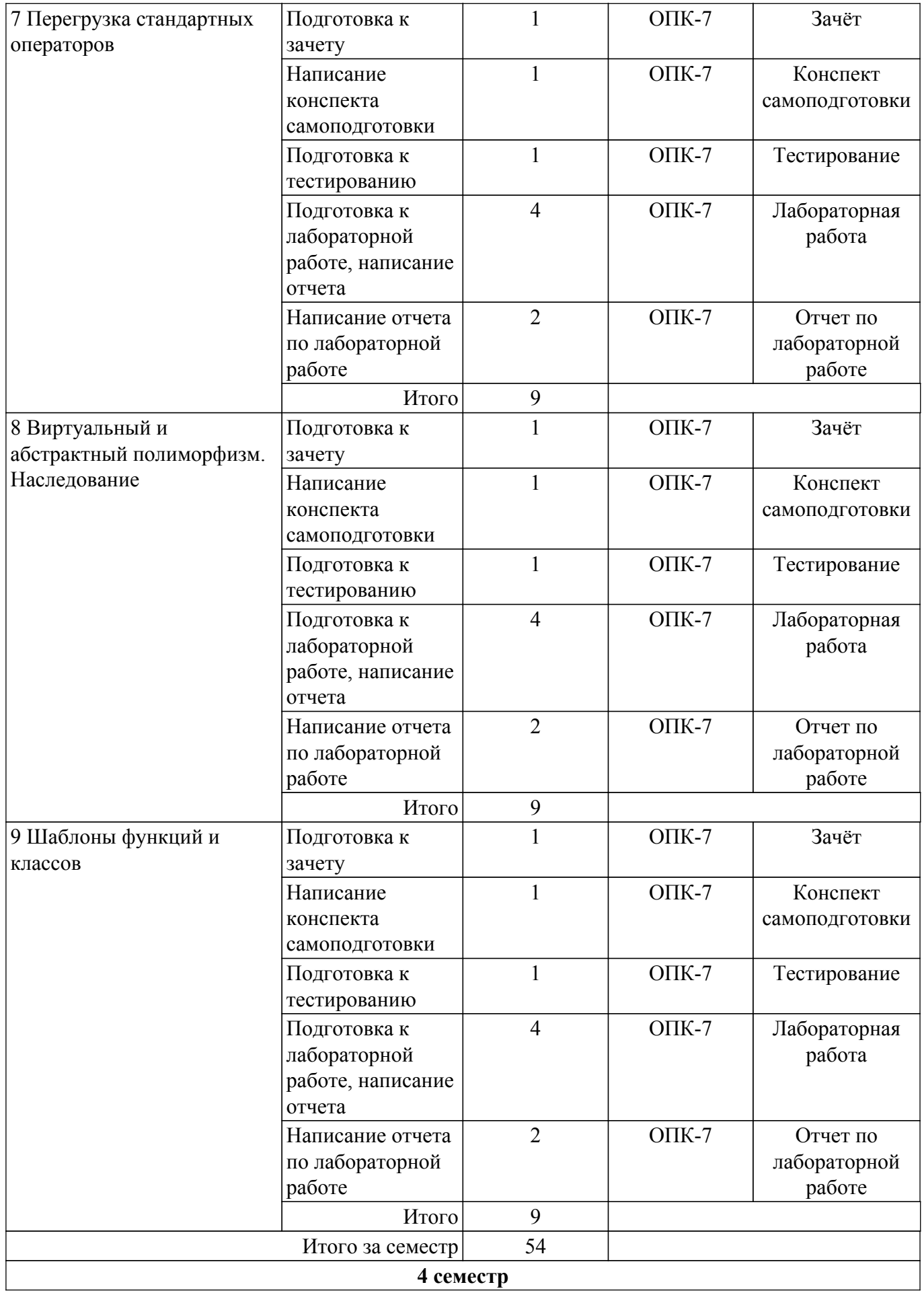

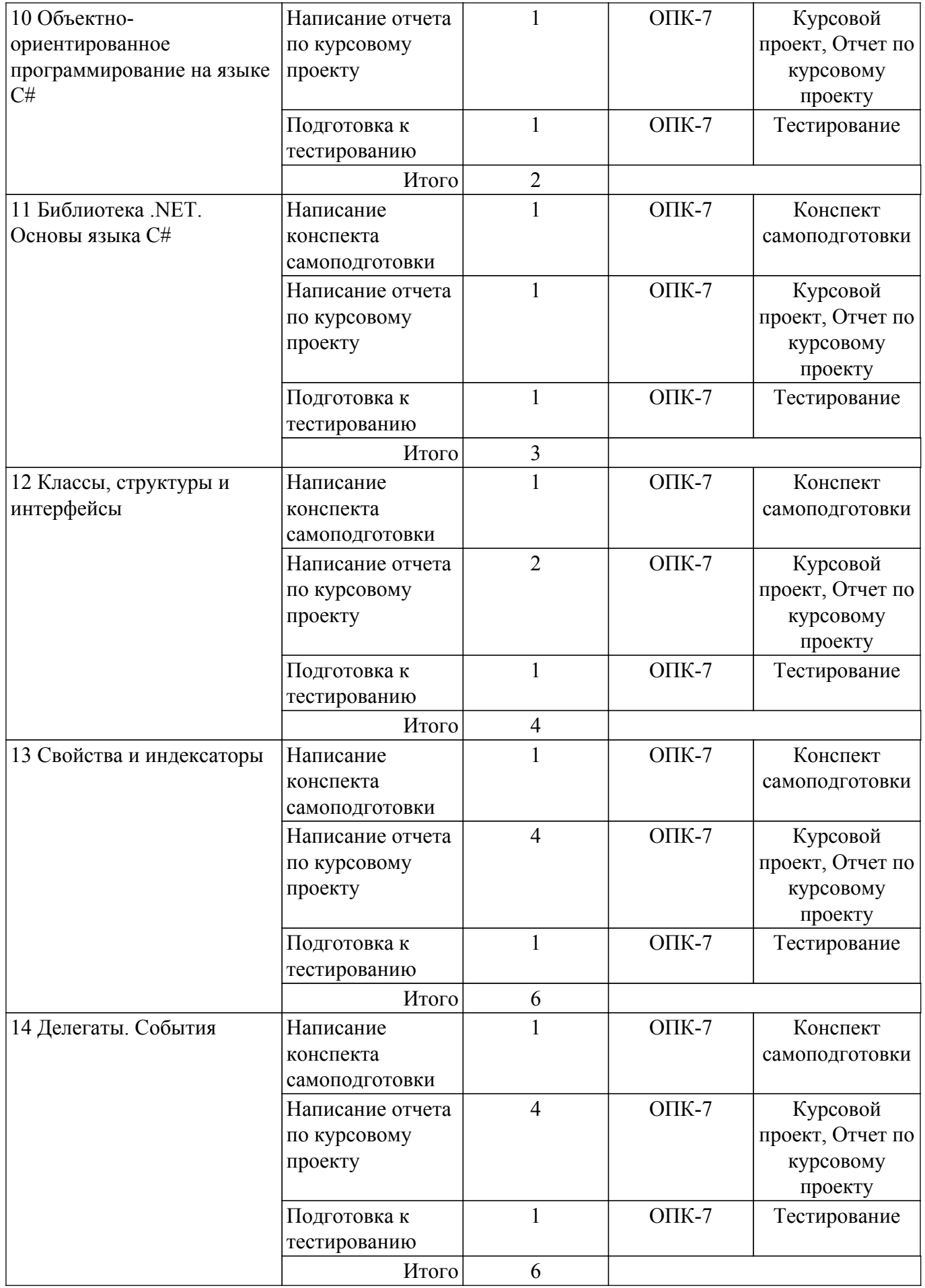

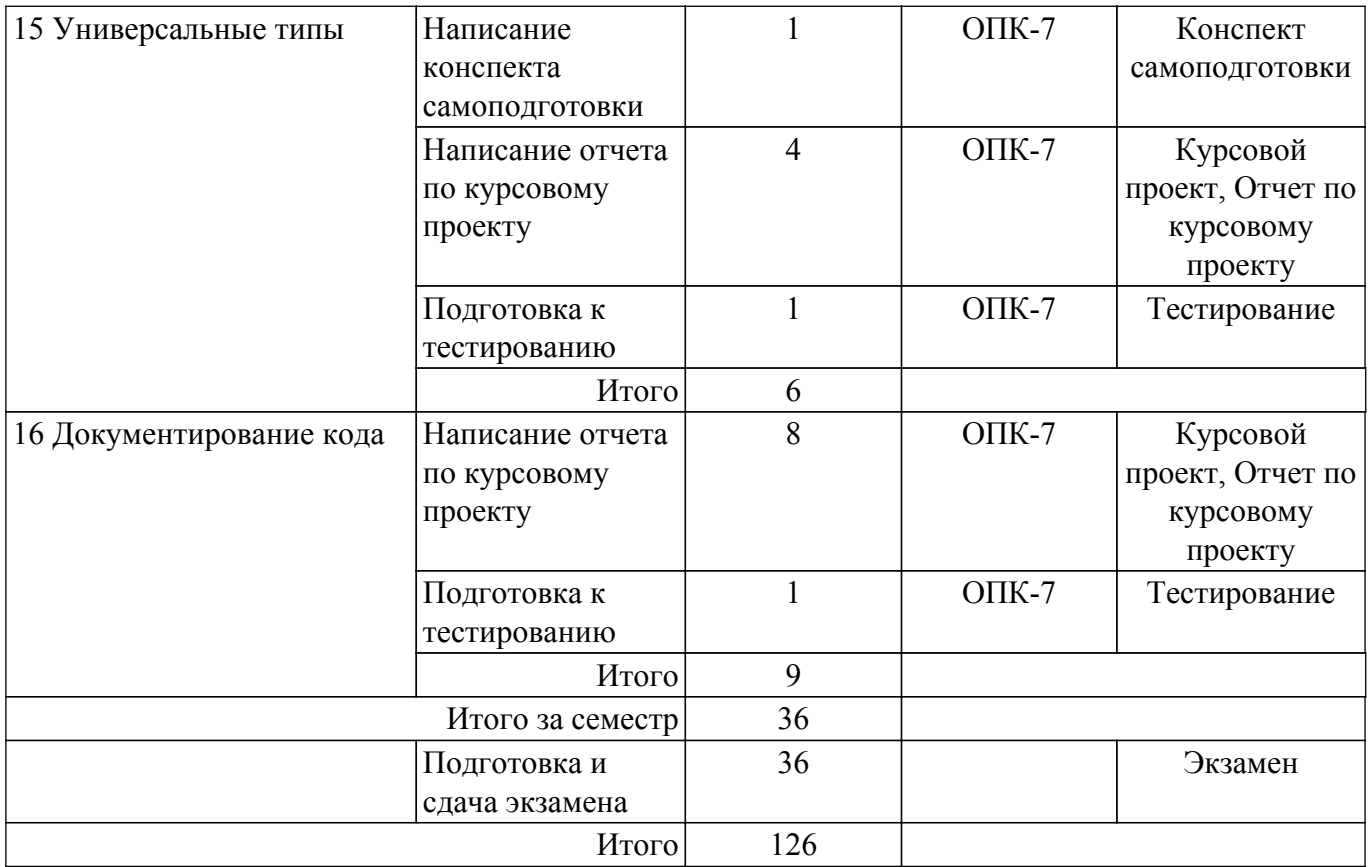

# **5.7. Соответствие компетенций, формируемых при изучении дисциплины, и видов учебной деятельности**

Соответствие компетенций, формируемых при изучении дисциплины, и видов учебной деятельности представлено в таблице 5.7.

Таблица 5.7 – Соответствие компетенций, формируемых при изучении дисциплины, и видов занятий

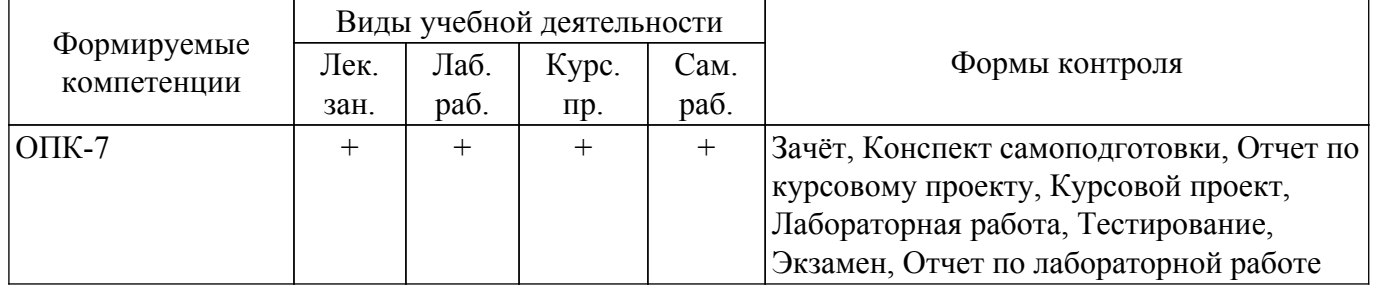

# **6. Рейтинговая система для оценки успеваемости обучающихся**

#### **6.1. Балльные оценки для форм контроля**

Балльные оценки для форм контроля представлены в таблице 6.1. Таблица 6.1 – Балльные оценки

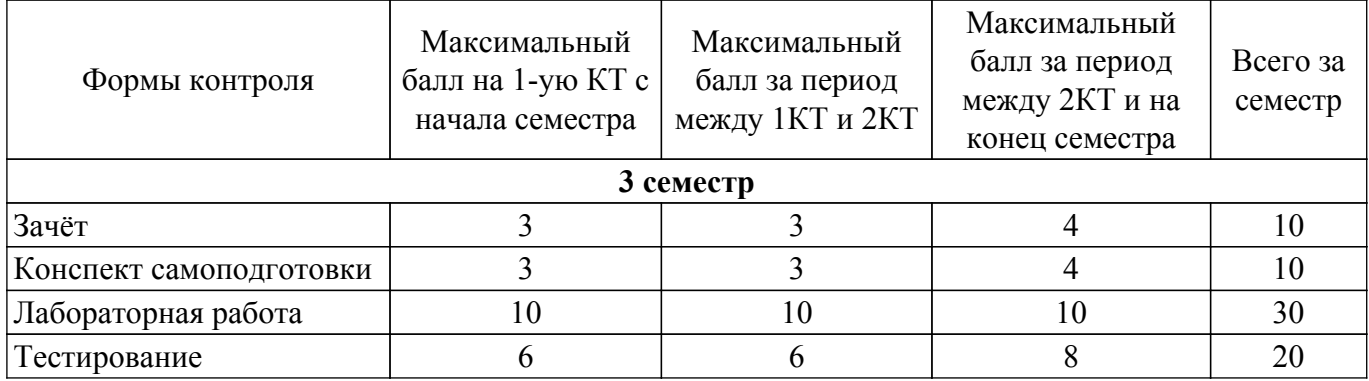

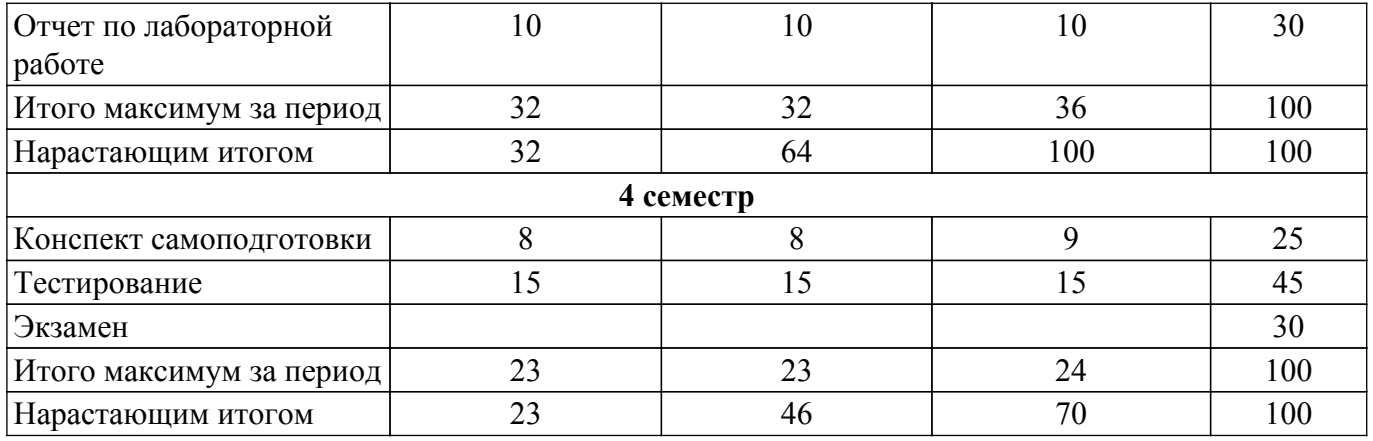

Балльные оценки для курсового проекта представлены в таблице 6.1.1. Таблица 6.1.1 – Балльные оценки для курсового проекта

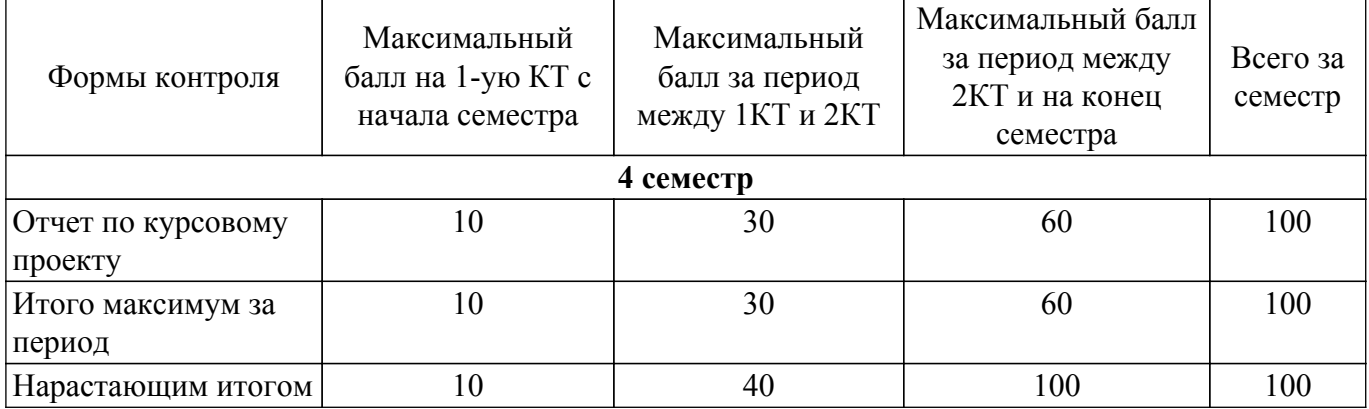

# **6.2. Пересчет баллов в оценки за текущий контроль**

Пересчет баллов в оценки за текущий контроль представлен в таблице 6.2.

Таблица 6.2 – Пересчет баллов в оценки за текущий контроль

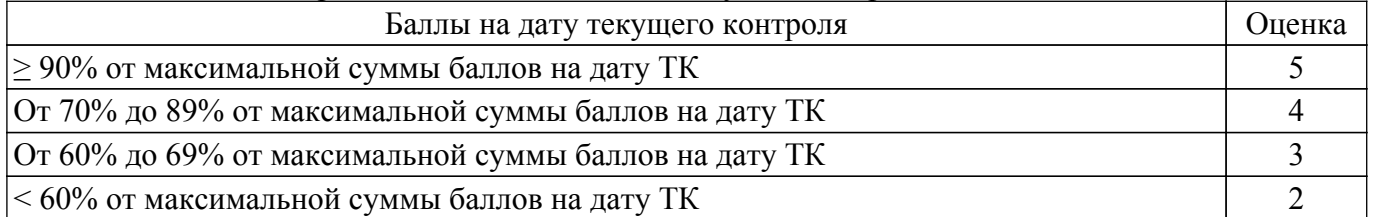

# **6.3. Пересчет суммы баллов в традиционную и международную оценку**

Пересчет суммы баллов в традиционную и международную оценку представлен в таблице 6.3.

Таблица 6.3 – Пересчет суммы баллов в традиционную и международную оценку

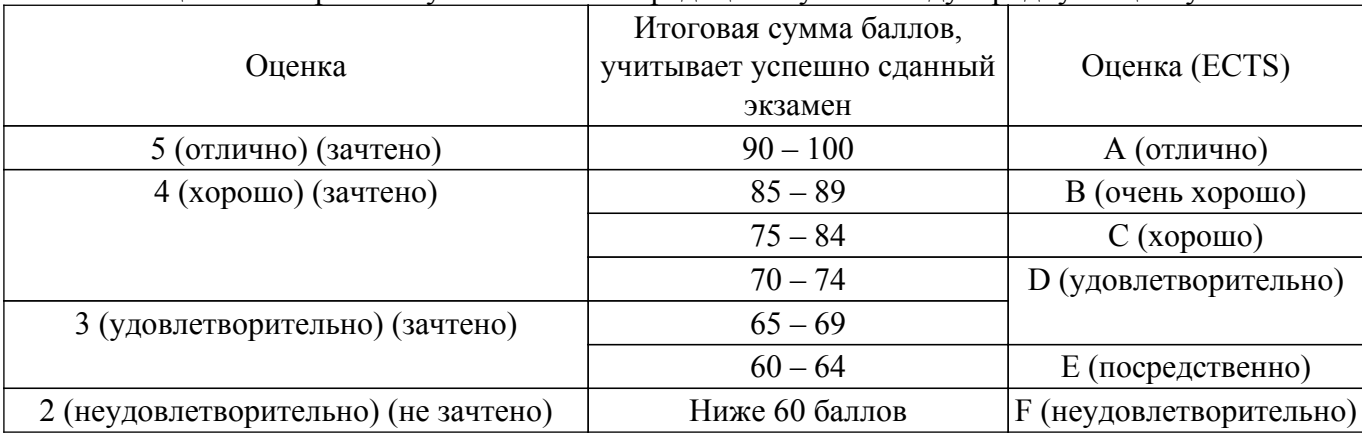

# **7. Учебно-методическое и информационное обеспечение дисциплины**

#### **7.1. Основная литература**

1. Павловская Т.А. C/C++. Программирование на языке высокого уровня: учебник для вузов. – СПб: Питер, 2013. – 461 с. (наличие в библиотеке ТУСУР - 35 экз.).

2. Объектно-ориентированное программирование: Учебное пособие / В. В. Романенко - 2016. 475 с. [Электронный ресурс]: — Режим доступа:<https://edu.tusur.ru/publications/6300>.

# **7.2. Дополнительная литература**

1. Павловская Т.А. C#. Программирование на языке высокого уровня: учебник для вузов. – СПб: Питер, 2013. – 432 с. (наличие в библиотеке ТУСУР - 16 экз.).

2. Орлов С.А. Технологии разработки программного обеспечения: современный курс по программной инженерии. – СПб: Питер, 2012. – 608 с. (наличие в библиотеке ТУСУР - 15 экз.).

3. Информационные технологии. Языки и системы программирования: Учебное пособие / А. О. Семкин, А. С. Перин - 2021. 180 с. [Электронный ресурс]: — Режим доступа: [https://edu.tusur.ru/publications/9500.](https://edu.tusur.ru/publications/9500)

# **7.3. Учебно-методические пособия**

#### **7.3.1. Обязательные учебно-методические пособия**

1. Объектно-ориентированное программирование: Методические указания по выполнению лабораторных работ и курсовых проектов / В. В. Романенко - 2018. 46 с. [Электронный ресурс]: — Режим доступа: [https://edu.tusur.ru/publications/7684.](https://edu.tusur.ru/publications/7684)

2. Объектно-ориентированное программирование: Методические указания по самостоятельной работе / В. В. Романенко - 2018. 10 с. [Электронный ресурс]: — Режим доступа: [https://edu.tusur.ru/publications/8022.](https://edu.tusur.ru/publications/8022)

#### **7.3.2. Учебно-методические пособия для лиц с ограниченными возможностями здоровья и инвалидов**

Учебно-методические материалы для самостоятельной и аудиторной работы обучающихся из числа лиц с ограниченными возможностями здоровья и инвалидов предоставляются в формах, адаптированных к ограничениям их здоровья и восприятия информации.

# **Для лиц с нарушениями зрения:**

– в форме электронного документа;

– в печатной форме увеличенным шрифтом.

#### **Для лиц с нарушениями слуха:**

– в форме электронного документа;

– в печатной форме.

# **Для лиц с нарушениями опорно-двигательного аппарата:**

– в форме электронного документа;

– в печатной форме.

# **7.4. Современные профессиональные базы данных и информационные справочные системы**

1. При изучении дисциплины рекомендуется обращаться к современным базам данных, информационно-справочным и поисковым системам, к которым у ТУСУРа открыт доступ: <https://lib.tusur.ru/ru/resursy/bazy-dannyh>.

2. Средства разработчика, техническая документация и примеры кода Microsoft Docs: <https://docs.microsoft.com/ru-ru/>.

3. Виртуальная академия Microsoft Learn: [https://docs.microsoft.com/ru-ru/learn/.](https://docs.microsoft.com/ru-ru/learn/)

4. Национальный открытый университет "ИНТУИТ":<https://intuit.ru/>.

# **8. Материально-техническое и программное обеспечение дисциплины**

#### **8.1. Материально-техническое и программное обеспечение для лекционных занятий**

Для проведения занятий лекционного типа, групповых и индивидуальных консультаций, текущего контроля и промежуточной аттестации используется учебная аудитория с достаточным количеством посадочных мест для учебной группы, оборудованная доской и стандартной учебной

мебелью. Имеются мультимедийное оборудование и учебно-наглядные пособия, обеспечивающие тематические иллюстрации по лекционным разделам дисциплины.

#### **8.2. Материально-техническое и программное обеспечение для лабораторных работ**

Учебная вычислительная лаборатория / Компьютерный класс: учебная аудитория для проведения занятий практического типа, учебная аудитория для проведения занятий лабораторного типа, помещение для курсового проектирования (выполнения курсовых работ), помещение для проведения групповых и индивидуальных консультаций, помещение для проведения текущего контроля и промежуточной аттестации, помещение для самостоятельной работы; 634034, Томская область, г. Томск, Вершинина улица, д. 74, 435 ауд.

Описание имеющегося оборудования:

- Рабочая станция Aquarius Pro P30S79 Intel Core i7/4 Гб;
- RAM/500Гб HDD/LAN (10 шт.);
- Проектор ACER X125H DLP;
- Кондиционер;
- Видеокамера (2 шт.);
- Точка доступа WiFi;
- Комплект специализированной учебной мебели;
- Рабочее место преподавателя.
- Программное обеспечение:
- Adobe Acrobat Reader;
- Code::Blocks;
- Far Manager;
- LibreOffice;
- Microsoft Visual Studio 2013 Professional;
- Microsoft Word Viewer;
- Notepad++;

Учебная вычислительная лаборатория / Компьютерный класс: учебная аудитория для проведения занятий практического типа, учебная аудитория для проведения занятий лабораторного типа, помещение для курсового проектирования (выполнения курсовых работ), помещение для проведения групповых и индивидуальных консультаций, помещение для проведения текущего контроля и промежуточной аттестации, помещение для самостоятельной работы; 634034, Томская область, г. Томск, Вершинина улица, д. 74, 437 ауд.

Описание имеющегося оборудования:

- Рабочие станции: системный блок MB Asus P5B / CPU Intel Core 2 Duo 6400 2.13 GHz / 5Гб RAM DDR2 / 250Gb HDD / LAN (10 шт.);

- Монитор 19 Samsung 931BF (10 шт.);
- Видеокамера (2 шт.);
- Кондиционер (внешний блок);
- Кондиционер (внутренний блок);
- Комплект специализированной учебной мебели;
- Рабочее место преподавателя.
- Программное обеспечение:
- Adobe Acrobat Reader;
- Code::Blocks;
- Far Manager;
- LibreOffice;
- Microsoft Visual Studio 2013 Professional;
- Microsoft Word Viewer;
- Notepad++;

Учебная вычислительная лаборатория / Лаборатория ГПО "Мониторинг": учебная аудитория для проведения занятий практического типа, учебная аудитория для проведения занятий лабораторного типа, помещение для курсового проектирования (выполнения курсовых работ), помещение для проведения групповых и индивидуальных консультаций, помещение для проведения текущего контроля и промежуточной аттестации, помещение для самостоятельной

работы; 634034, Томская область, г. Томск, Вершинина улица, д. 74, 438 ауд.

Описание имеющегося оборудования:

- Рабочие станции: системный блок MB Asus P5B / CPU Intel Core 2 Duo 6400 2.13 GHz / 5Гб RAM DDR2 / 250Gb HDD / LAN (10 шт.);

- Монитор 19 Samsung 931BF (10 шт.);
- Проектор ACER X125H DLP;
- Экран проектора;
- Видеокамера (2 шт.);
- Точка доступа WiFi;
- Комплект специализированной учебной мебели;
- Рабочее место преподавателя.

Программное обеспечение:

- Adobe Acrobat Reader;
- Code::Blocks;
- Far Manager;
- LibreOffice;
- Microsoft Office 2003;
- Microsoft Visual Studio 2013 Professional;

- Notepad++;

Учебная вычислительная лаборатория / Лаборатория ГПО "Алгоритм": учебная аудитория для проведения занятий практического типа, учебная аудитория для проведения занятий лабораторного типа, помещение для курсового проектирования (выполнения курсовых работ), помещение для проведения групповых и индивидуальных консультаций, помещение для проведения текущего контроля и промежуточной аттестации, помещение для самостоятельной работы; 634034, Томская область, г. Томск, Вершинина улица, д. 74, 439 ауд.

Описание имеющегося оборудования:

- Рабочие станции Intel Celeron 1.7 (10 шт.);
- Проектор Acer X125H DLP;
- Экран проектора;
- Видеокамера (2 шт.);
- Комплект специализированной учебной мебели;
- Рабочее место преподавателя.
- Программное обеспечение:
- Adobe Acrobat Reader;
- Code::Blocks;
- Far Manager;
- LibreOffice;
- Microsoft Visual Studio 2013 Professional;
- Notepad++;

Учебная вычислительная лаборатория: учебная аудитория для проведения занятий практического типа, учебная аудитория для проведения занятий лабораторного типа, помещение для курсового проектирования (выполнения курсовых работ), помещение для проведения групповых и индивидуальных консультаций, помещение для проведения текущего контроля и промежуточной аттестации, помещение для самостоятельной работы; 634034, Томская область, г. Томск, Вершинина улица, д. 74, 401 ауд.

Описание имеющегося оборудования:

- Компьютер Depo;
- Системный блок iRU Corp MT312 P G4620 3.7ГГц/4Гб RAM/500Гб;
- HDD/WiFi (15 шт.);
- Монитор BenQ GL2250 (15 шт.);
- Проектор Acer X125H DLP;
- Видеокамера (2 шт.);
- Точка доступа WiFi;
- Комплект специализированной учебной мебели;
- Рабочее место преподавателя.

Программное обеспечение:

- Adobe Acrobat Reader;
- Code::Blocks;
- Far Manager;
- LibreOffice;
- Microsoft Visual Studio 2013 Professional;
- Microsoft Word Viewer;
- Notepad++;

# **8.3. Материально-техническое и программное обеспечение для курсового проекта**

Учебная вычислительная лаборатория / Компьютерный класс: учебная аудитория для проведения занятий практического типа, учебная аудитория для проведения занятий лабораторного типа, помещение для курсового проектирования (выполнения курсовых работ), помещение для проведения групповых и индивидуальных консультаций, помещение для проведения текущего контроля и промежуточной аттестации, помещение для самостоятельной работы; 634034, Томская область, г. Томск, Вершинина улица, д. 74, 435 ауд.

Описание имеющегося оборудования:

- Рабочая станция Aquarius Pro P30S79 Intel Core i7/4 Гб;
- RAM/500Гб HDD/LAN (10 шт.);
- Проектор ACER X125H DLP;
- Кондиционер;
- Видеокамера (2 шт.);
- Точка доступа WiFi;
- Комплект специализированной учебной мебели;
- Рабочее место преподавателя.
- Программное обеспечение:
- Adobe Acrobat Reader;
- Code::Blocks;
- Far Manager;
- LibreOffice;
- Microsoft Visual Studio 2013 Professional;
- Microsoft Word Viewer;
- Notepad++;

Учебная вычислительная лаборатория / Компьютерный класс: учебная аудитория для проведения занятий практического типа, учебная аудитория для проведения занятий лабораторного типа, помещение для курсового проектирования (выполнения курсовых работ), помещение для проведения групповых и индивидуальных консультаций, помещение для проведения текущего контроля и промежуточной аттестации, помещение для самостоятельной работы; 634034, Томская область, г. Томск, Вершинина улица, д. 74, 437 ауд.

Описание имеющегося оборудования:

- Рабочие станции: системный блок MB Asus P5B / CPU Intel Core 2 Duo 6400 2.13 GHz / 5Гб RAM DDR2 / 250Gb HDD / LAN (10 шт.);

- Монитор 19 Samsung 931BF (10 шт.);
- Видеокамера (2 шт.);
- Кондиционер (внешний блок);
- Кондиционер (внутренний блок);
- Комплект специализированной учебной мебели;
- Рабочее место преподавателя.
- Программное обеспечение:
- Adobe Acrobat Reader;
- Code::Blocks;
- Far Manager;
- LibreOffice;
- Microsoft Visual Studio 2013 Professional;
- Microsoft Word Viewer;

- Notepad++;

Учебная вычислительная лаборатория / Лаборатория ГПО "Мониторинг": учебная аудитория для проведения занятий практического типа, учебная аудитория для проведения занятий лабораторного типа, помещение для курсового проектирования (выполнения курсовых работ), помещение для проведения групповых и индивидуальных консультаций, помещение для проведения текущего контроля и промежуточной аттестации, помещение для самостоятельной работы; 634034, Томская область, г. Томск, Вершинина улица, д. 74, 438 ауд.

Описание имеющегося оборудования:

- Рабочие станции: системный блок MB Asus P5B / CPU Intel Core 2 Duo 6400 2.13 GHz / 5Гб RAM DDR2 / 250Gb HDD / LAN (10 шт.);

- Монитор 19 Samsung 931BF (10 шт.);

- Проектор ACER X125H DLP;
- Экран проектора;
- Видеокамера (2 шт.);
- Точка доступа WiFi;
- Комплект специализированной учебной мебели;
- Рабочее место преподавателя.
- Программное обеспечение:
- Adobe Acrobat Reader;
- Code::Blocks;
- Far Manager;
- LibreOffice;
- Microsoft Office 2003;
- Microsoft Visual Studio 2013 Professional;
- Notepad++;

Учебная вычислительная лаборатория / Лаборатория ГПО "Алгоритм": учебная аудитория для проведения занятий практического типа, учебная аудитория для проведения занятий лабораторного типа, помещение для курсового проектирования (выполнения курсовых работ), помещение для проведения групповых и индивидуальных консультаций, помещение для проведения текущего контроля и промежуточной аттестации, помещение для самостоятельной работы; 634034, Томская область, г. Томск, Вершинина улица, д. 74, 439 ауд.

Описание имеющегося оборудования:

- Рабочие станции Intel Celeron 1.7 (10 шт.);
- Проектор Acer X125H DLP;
- Экран проектора;
- Видеокамера (2 шт.);
- Комплект специализированной учебной мебели;
- Рабочее место преподавателя.
- Программное обеспечение:
- Adobe Acrobat Reader;
- Code::Blocks;
- Far Manager;
- LibreOffice;
- Microsoft Visual Studio 2013 Professional;
- Notepad++;

Учебная вычислительная лаборатория: учебная аудитория для проведения занятий практического типа, учебная аудитория для проведения занятий лабораторного типа, помещение для курсового проектирования (выполнения курсовых работ), помещение для проведения групповых и индивидуальных консультаций, помещение для проведения текущего контроля и промежуточной аттестации, помещение для самостоятельной работы; 634034, Томская область, г. Томск, Вершинина улица, д. 74, 401 ауд.

Описание имеющегося оборудования:

- Компьютер Depo;
- Системный блок iRU Corp MT312 P G4620 3.7ГГц/4Гб RAM/500Гб;

- HDD/WiFi (15 шт.);

- Монитор BenQ GL2250 (15 шт.);

- Проектор Acer X125H DLP;

- Видеокамера (2 шт.);

- Точка доступа WiFi;

- Комплект специализированной учебной мебели;

- Рабочее место преподавателя.

Программное обеспечение:

- Adobe Acrobat Reader;

- Code::Blocks;

- Far Manager;

- LibreOffice;

- Microsoft Visual Studio 2013 Professional;

- Microsoft Word Viewer;

- Notepad++;

# **8.4. Материально-техническое и программное обеспечение для самостоятельной работы**

Для самостоятельной работы используются учебные аудитории (компьютерные классы), расположенные по адресам:

- 634050, Томская область, г. Томск, Ленина проспект, д. 40, 233 ауд.;

- 634045, Томская область, г. Томск, ул. Красноармейская, д. 146, 201 ауд.;

- 634034, Томская область, г. Томск, Вершинина улица, д. 47, 126 ауд.;

- 634034, Томская область, г. Томск, Вершинина улица, д. 74, 207 ауд.

Описание имеющегося оборудования:

- учебная мебель;

- компьютеры;

- компьютеры подключены к сети «Интернет» и обеспечивают доступ в электронную информационно-образовательную среду ТУСУРа.

Перечень программного обеспечения:

- Microsoft Windows;

- OpenOffice;

- Kaspersky Endpoint Security 10 для Windows;

 $-7-Zip$ ;

- Google Chrome.

# **8.5. Материально-техническое обеспечение дисциплины для лиц с ограниченными возможностями здоровья и инвалидов**

Освоение дисциплины лицами с ограниченными возможностями здоровья и инвалидами осуществляется с использованием средств обучения общего и специального назначения.

При занятиях с обучающимися с **нарушениями слуха** предусмотрено использование звукоусиливающей аппаратуры, мультимедийных средств и других технических средств приема/передачи учебной информации в доступных формах, мобильной системы преподавания для обучающихся с инвалидностью, портативной индукционной системы. Учебная аудитория, в которой занимаются обучающиеся с нарушением слуха, оборудована компьютерной техникой, аудиотехникой, видеотехникой, электронной доской, мультимедийной системой.

При занятиях с обучающимися с **нарушениями зрения** предусмотрено использование в лекционных и учебных аудиториях возможности просмотра удаленных объектов (например, текста на доске или слайда на экране) при помощи видеоувеличителей для комфортного просмотра.

При занятиях с обучающимися с **нарушениями опорно-двигательного аппарата** используются альтернативные устройства ввода информации и другие технические средства приема/передачи учебной информации в доступных формах, мобильной системы обучения для людей с инвалидностью.

# **9. Оценочные материалы и методические рекомендации по организации изучения дисциплины**

# **9.1. Содержание оценочных материалов для текущего контроля и промежуточной аттестации**

Для оценки степени сформированности и уровня освоения закрепленных за дисциплиной компетенций используются оценочные материалы, представленные в таблице 9.1. Таблица 9.1 – Формы контроля и оценочные материалы

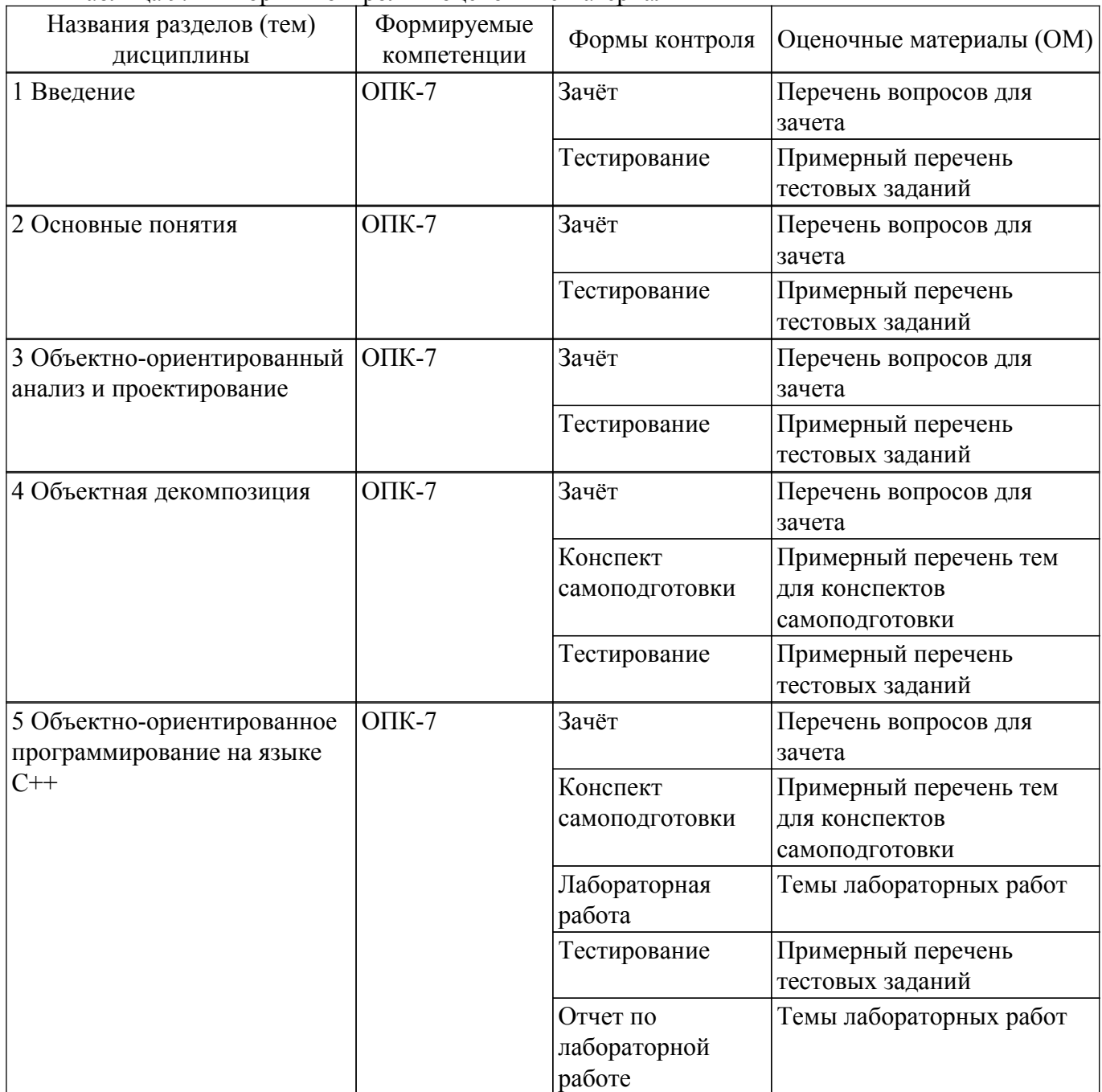

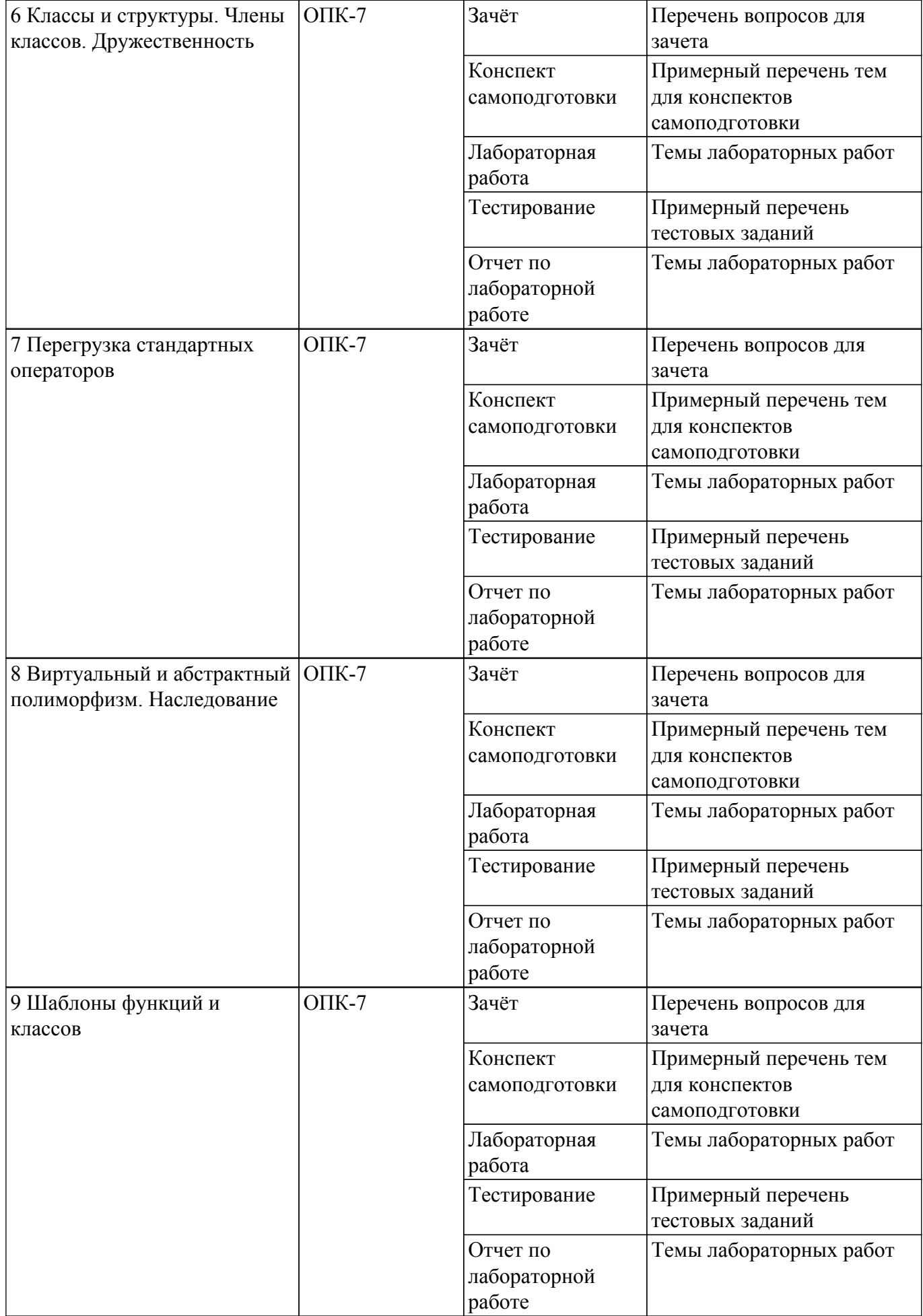

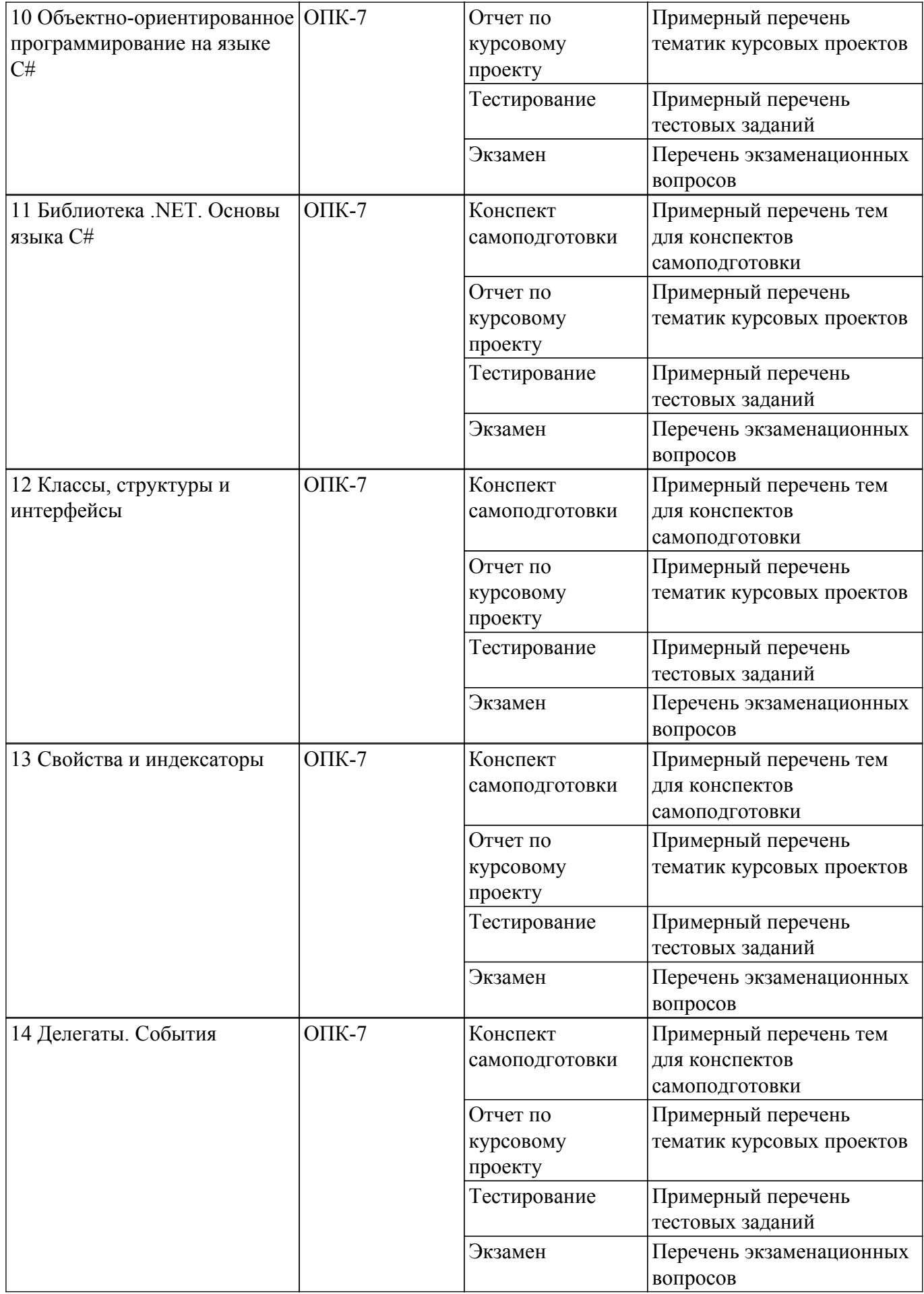

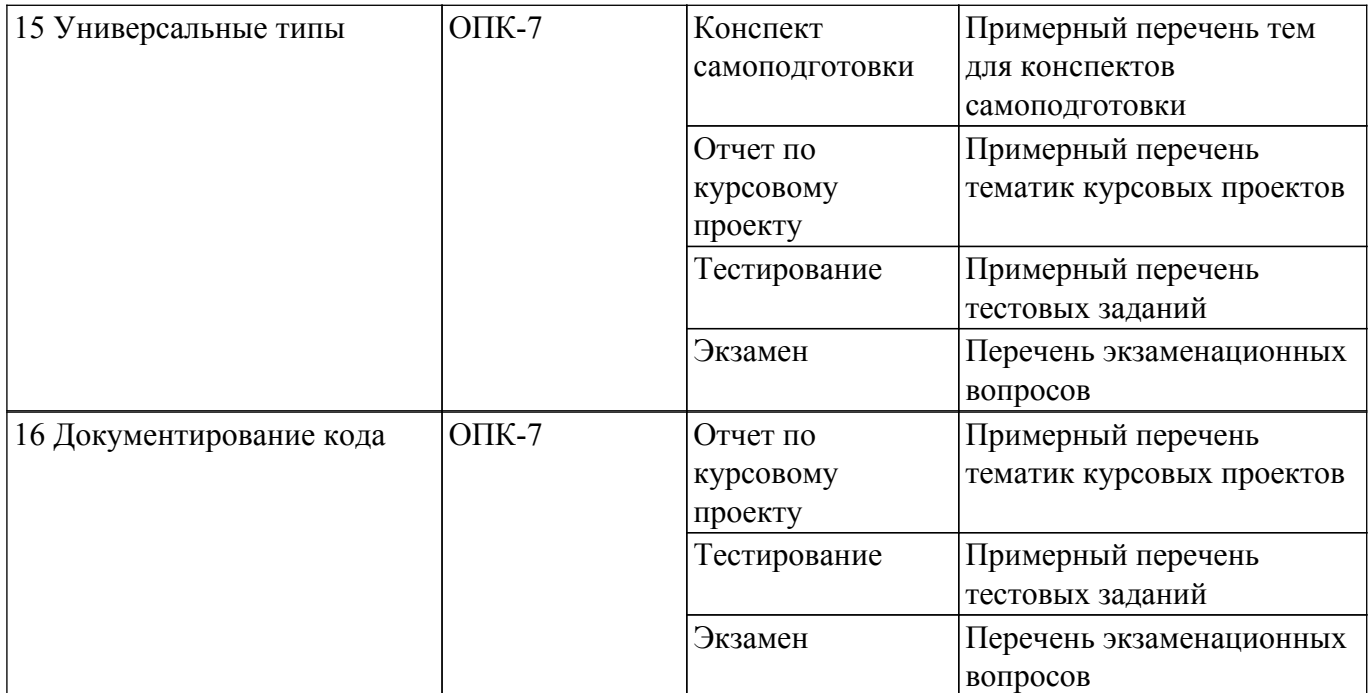

Шкала оценки сформированности отдельных планируемых результатов обучения по дисциплине приведена в таблице 9.2.

Таблица 9.2 – Шкала оценки сформированности планируемых результатов обучения по дисциплине

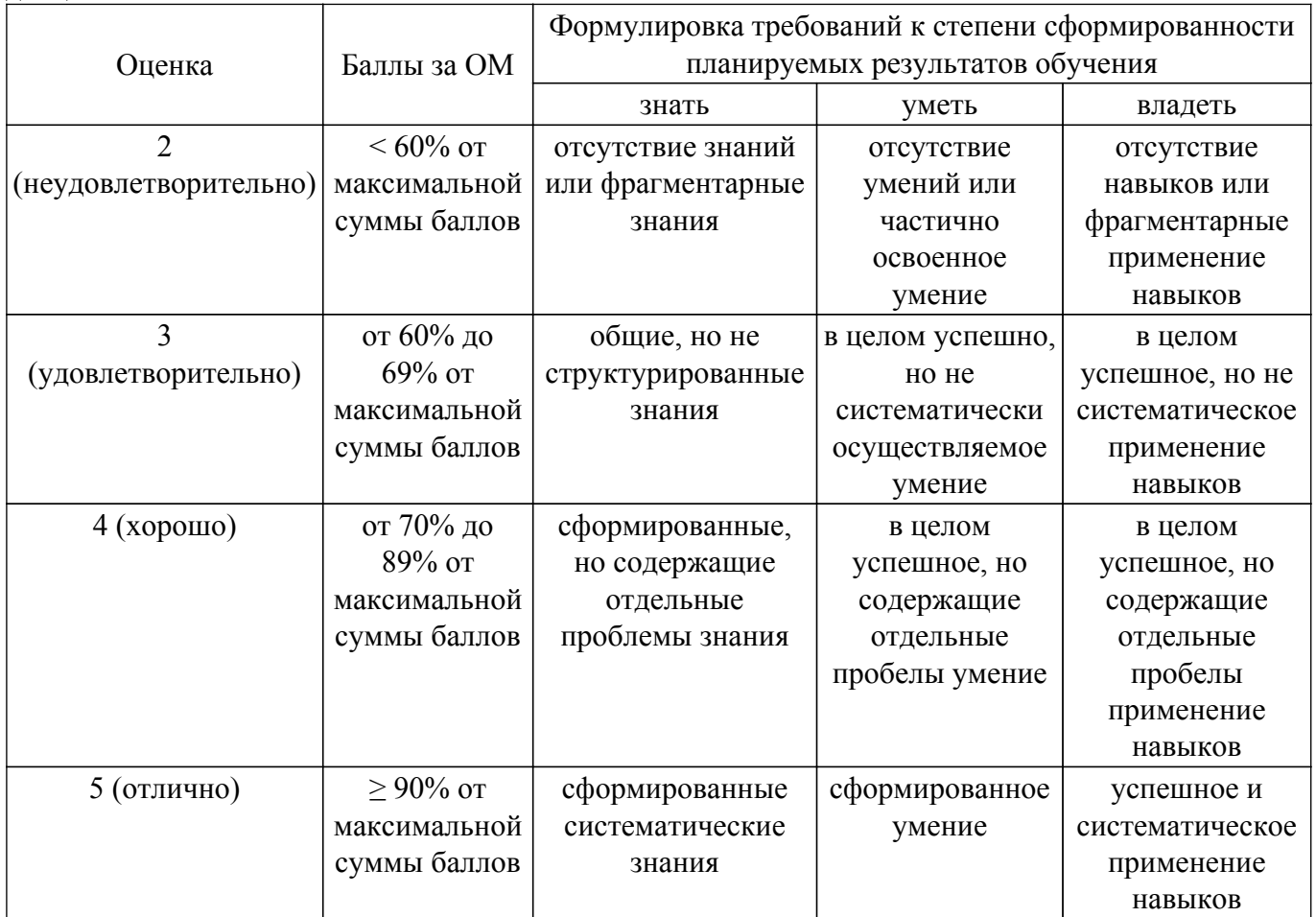

Шкала комплексной оценки сформированности компетенций приведена в таблице 9.3. Таблица 9.3 – Шкала комплексной оценки сформированности компетенций

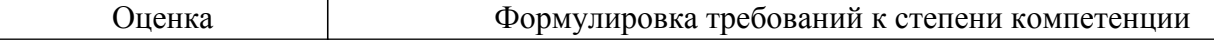

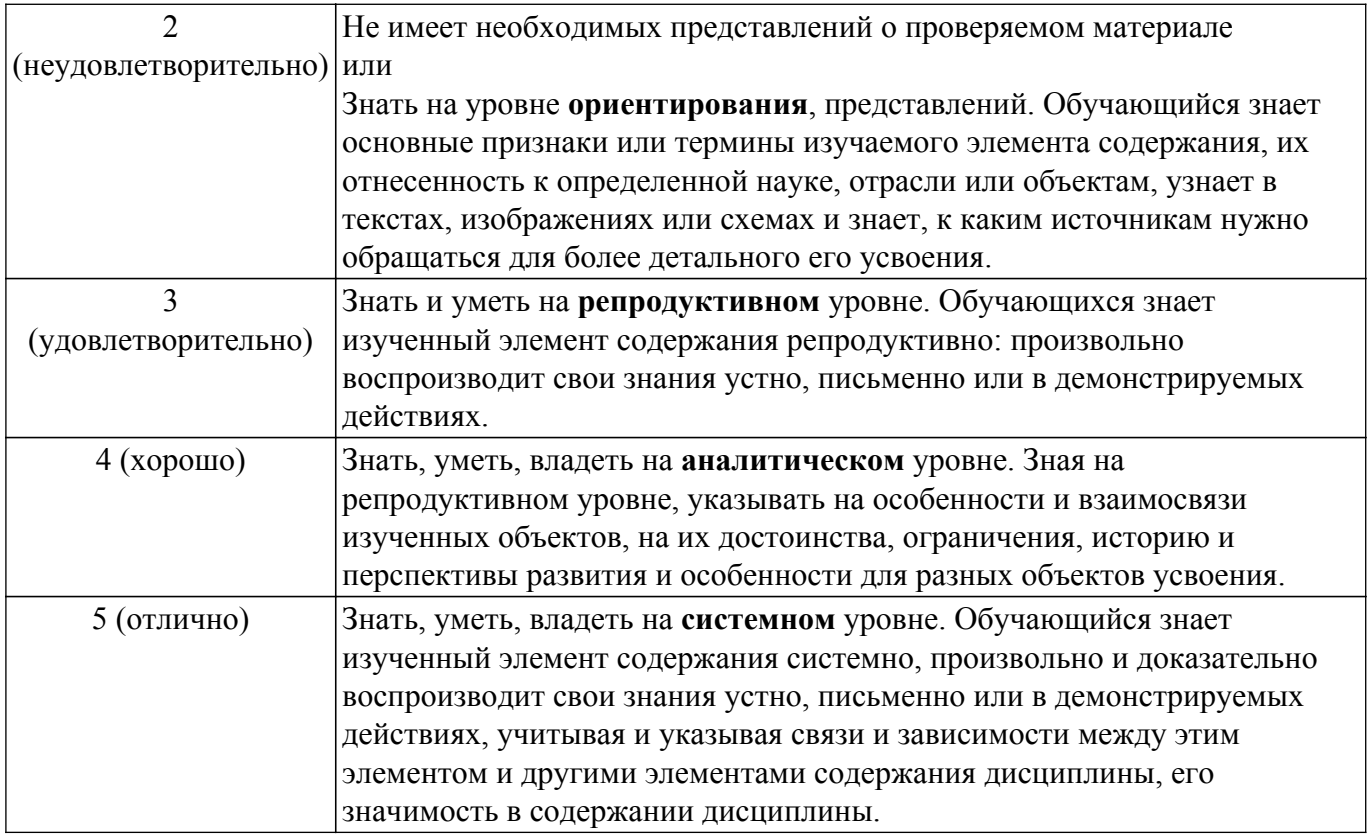

# **9.1.1. Примерный перечень тестовых заданий**

- 1. Какой термин из перечисленных не относится к типам отношений между классами?
	- а) Агрегация
	- б) Ассоциация
	- в) Реализация
	- г) Наследование
	- д) Отражение
- 2. Что в ООП представляет собой абстракцию, описывающую новую сущность?
	- а) Класс
	- б) Экземпляр
	- в) Прототип
	- г) Реализация
- 3. Как называется идентификатор, описанный в классе при помощи оператора объявления? а) Переменная
	- б) Поле
	- в) Атрибут
- 4. Как называется функция или процедура, описанная в классе?
	- а) Поле
	- б) Атрибут
	- в) Метод
	- г) Дружественное объявление
- 5. Что обеспечивает возможность скрыть внутреннее устройство класса от его пользователей?
	- а) Наследование
	- б) Реализация
	- в) Отражение
	- г) Инкапсуляция
- 6. Что обеспечивает возможность при описании класса указывать на его происхождение от другого класса?
	- а) Наследование
	- б) Реализация
	- в) Отражение

г) Инкапсуляция

- 7. Что обеспечивает возможность, позволяющая старому коду класса вызвать новый код? а) Наследование
	- б) Перегрузка
	- в) Шаблоны
	- г) Полиморфизм
- 8. Какой модификатор имеют члены класса по умолчанию?
	- а) public
	- б) private
	- в) internal
	- г) default
- 9. Объявление дружественности не может распространяться на...
	- а) Класс
	- б) Структуру
	- в) Процедуру
	- г) Переменную
- 10. Класс, имеющий чисто виртуальные методы, называется...
	- а) Виртуальным
	- б) Абстрактным
	- в) Неполным
	- г) Нереализованным
- 11. Какой модификатор доступа не предусмотрен в языке C++?
	- а) public
	- б) private
	- в) internal
	- г) protected
- 12. Какой модификатор доступа не предусмотрен в языке C#?
	- а) public
	- б) published
	- в) private
	- г) protected
- 13. Какой модификатор запрещает неявный вызов конструктора в языке C++?
	- а) private
	- б) protected
	- в) explicit
	- г) implicit
- 14. Какой тип имеет идентификатор this для константного метода класса T в языке  $C^{++}$ ? а) T
	- б) T &
	- в) T \*
	- г) const  $T^*$
	- д) const T &
	- е) const T \* const
- 15. Какой тип имеет идентификатор this для метода класса T в языке C#?
	- а) T
	- $6) T$  \*
	- в) const T
	- г) const  $T^*$
	- д) ref T
- 16. При наличии какого модификатора в методе класса недоступен идентификатор this? а) const
	- б) thiscall
	- в) static
	- г) base
	- д) abstract
- 17. Сколько предков может быть у класса в языке C++?
	- а) 1
- б) 2
- в) 64
- г) неограниченное количество
- 18. Сколько предков может быть у класса в языке C#?
	- а) 1
	- $6)$  2
	- в) 64
	- г) неограниченное количество
- 19. К какому типу языков относится C++?
	- а) процедурный
	- б) полностью объектный
	- в) гибридный
- 20. К какому типу языков относится C#?
	- а) процедурный
	- б) полностью объектный
	- в) гибридный

# **9.1.2. Перечень экзаменационных вопросов**

- 1. Причины возникновения ООП. Принципы ООП. Плюсы и минусы ООП на языке C#.
- 2. Понятие объекта и класса в языке C#. Типы отношений между классами.
- 3. Объектная декомпозиция.
- 4. Класс и структура в языке C#.
- 5. Синтаксис описания класса на языке C#. Члены класса.
- 6. Объявление локальных типов данных. Пространства имен в языке C#.
- 7. Инкапсуляция. Уровни доступа к членам класса.
- 8. Конструкторы и деструкторы в языке C#. Статические конструкторы в языке C#.
- 9. оля класса. Инициализация полей. Статические поля в языке C#.
- 10. Методы класса. Виртуальные и статические методы. Абстрактные методы и классы в языке C#.
- 11. Перегрузка операторов в языке C#.
- 12. Наследование. Поведение и правила использования членов класса при наследовании в языке C#.
- 13. Использование ссылок и значений в ООП на языке C#. Указатель this.
- 14. Создание экземпляров классов. Доступ к членам классов в языке C#.
- 15. Делегаты и события в языке C#.
- 16. Универсальные типы в языке C#.
- 17. Свойства и индексаторы в языке C#.
- 18. Преобразование типов данных при работе с классами в языке C#. Явные и неявные преобразования.

# **9.1.3. Перечень вопросов для зачета**

- 1. Причины возникновения ООП. Принципы ООП. Плюсы и минусы ООП на языке C++.
- 2. Понятие объекта и класса в языке C++. Типы отношений между классами.
- 3. Объектная декомпозиция.
- 4. Класс и структура в языке C++.
- 5. Синтаксис описания класса на языке C++. Члены класса.
- 6. Объявление локальных типов данных. Пространства имен в языке C++.
- 7. Инкапсуляция. Уровни доступа к членам класса. Объявления дружественности в языке  $C++$ .
- 8. Конструкторы и деструкторы в языке C++.
- 9. Поля класса. Инициализация полей. Статические поля в языке C++.
- 10. Методы класса. Виртуальные и статические методы. Абстрактные методы и классы в языке C++.
- 11. Перегрузка операторов в языке C++.
- 12. Наследование. Поведение и правила использования членов класса при наследовании в языке C++.
- 13. Использование указателей и ссылок в ООП на языке C++. Указатель this.
- 14. Совместное использование членов класса и внешних объектов в языке C++.
- 15. Создание экземпляров классов. Доступ к членам классов в языке C++.
- 16. Указатели на методы классов в языке C++.
- 17. Шаблоны функций и классов в языке C++.
- 18. Преобразование типов данных при работе с классами в языке C++. Явные и неявные преобразования.

# **9.1.4. Примерный перечень вопросов для защиты курсового проекта**

- 1. Обосновать выбранные проектные решения (классы и их атрибуты, отношения между классами).
- 2. Обосновать выбор модификаторов доступа к членам класса.
- 3. Обосновать достаточность способов создания экземпляров класса (при помощи конструкторов, включая конструкторы копирования и перемещения).
- 4. Обосновать наличие или отсутствие у методов класса модификаторов const и static.
- 5. Обосновать наличие или отсутствие внешних (дружественных) по отношению к классу (классам) функций.
- 6. Обосновать достаточность набора перегруженных операций (включая операции копирования и перемещения, арифметические операции и др.).
- 7. Описать процесс тестирования программы, обосновать корректность её функционирования.
- 8. Продемонстрировать документацию к созданному классу (созданным классам), обосновать её полноту.

# **9.1.5. Примерный перечень тематик курсовых проектов**

- 1. Предметная область "Геометрические фигуры".
- 2. Предметная область "Служащие фирмы".
- 3. Предметная область "Коллекции хранения данных".
- 4. Предметная область "Методы решения уравнений".
- 5. Предметная область "Детали автомобиля".
- 6. Предметная область "Родственные связи".
- 7. Предметная область "Литературные издания".
- 8. Предметная область "Компоненты электронной схемы".
- 9. Предметная область "Транспортные средства".
- 10. Предметная область "Университет".
- 11. Предметная область "Поликлиника".
- 12. Предметная область "Аэропорт".
- 13. Предметная область "Гостиница".
- 14. Предметная область "Магазин".
- 15. Предметная область "Отдел кадров".
- 16. Предметная область "Библиотека".
- 17. Предметная область "Автокасса".

# **9.1.6. Примерный перечень тем для конспектов самоподготовки**

- 1. Описать класс с двумя полями X и P, инкапсулирующий число X∙10^P. Определить операции деления, умножения и возведения в степень таких чисел (/, \*, ^).
- 2. Класс инкапсулирует число N, записанное в системе счисления по основанию  $P (2 \leq P \leq$ 16). Определить операции вывода числа на консоль (<<) и присваивания строки (=) такому числу.
- 3. Класс инкапсулирует вектор из N элементов. Определить операции сравнения векторов  $(==, !=, >, >=, <=).$  В качестве критерия сравнения использовать норму векторов.
- 4. Класс инкапсулирует десятичное число, хранящееся в виде строки S, максимальная длина которой равна N. Определить операции сложения (+) и присваивания (=) таких чисел.
- 5. Класс инкапсулирует точку на декартовой плоскости. Определить операции покоординатного сложения и вычитания точек (+, –), а также унарную операцию обращения знака (–).
- 6. Класс инкапсулирует точку на декартовой плоскости. Определить операции поворота

точки вокруг центра координат на указанный угол  $(+=, -=)$ , а также поворота на угол  $\pm \pi$  $(++, -).$ 

- 7. Класс инкапсулирует двоичное число, хранимое в виде строки S максимальной длины N. Определить операции циклического сдвига двоичного числа вправо или влево, а также инверсии этого числа  $(\ll, \gg, \sim)$ .
- 8. Класс инкапсулирует прямоугольник со сторонами A и B. Определить операцию «&», соединяющую два прямоугольника горизонтально, если они имеют одинаковую высоту, и операцию «|», соединяющую два прямоугольника вертикально, если они имеют одинаковую ширину, а также операцию присваивания (=).
- 9. Описать класс с полем P, инкапсулирующий число e^P. Определить операции деления, умножения и возведения в степень таких чисел (/, \*, ^), а также их деления и умножения с числами типа double.
- 10. Класс инкапсулирует шар радиуса R. Определить операцию сложения (+), в результате которой получается шар, объем которого равен сумме объемов исходных шаров, а также операцию вычитания (–) по схожему принципу. При получении отрицательного объема выдавать ошибку.
- 11. Класс инкапсулирует дату (в виде номера дня, месяца и года D, M, Y). Определить операции сравнения дат  $\langle \langle \rangle$ , а также увеличения и уменьшения даты на целое количество дней (+=, –=).
- 12. Класс инкапсулирует рациональную дробь (в виде числителя A и знаменателя B). Определить операции сравнения дробей.
- 13. Класс инкапсулирует мнимое число. Определить операции деления, умножения и вывода на экран таких чисел.
- 14. Класс инкапсулирует вектор произвольной размерности. Определить операцию доступа к элементам вектора.
- 15. Описать класс с двумя полями X и P, инкапсулирующий число X, возведенное в степень P (X^P). Определить операции деления, умножения и возведения в степень таких чисел.

# **9.1.7. Темы лабораторных работ**

- 1. Анализ предметной области. Проектирование класса в рамках предметной области
- 2. Инкапсуляция объектов линейной алгебры (вектор, матрица) в классе. Перегрузка стандартных операций
- 3. Инкапсуляция математических объектов (дробь, полином) в классе. Перегрузка стандартных операций
- 4. Декомпозиция предметной области. Создание иерархии классов
- 5. Создание шаблонов классов

#### **9.2. Методические рекомендации**

Учебный материал излагается в форме, предполагающей самостоятельное мышление студентов, самообразование. При этом самостоятельная работа студентов играет решающую роль в ходе всего учебного процесса.

Начать изучение дисциплины необходимо со знакомства с рабочей программой, списком учебно-методического и программного обеспечения. Самостоятельная работа студента включает работу с учебными материалами, выполнение контрольных мероприятий, предусмотренных учебным планом.

В процессе изучения дисциплины для лучшего освоения материала необходимо регулярно обращаться к рекомендуемой литературе и источникам, указанным в учебных материалах; пользоваться через кабинет студента на сайте Университета образовательными ресурсами электронно-библиотечной системы, а также общедоступными интернет-порталами, содержащими научно-популярные и специализированные материалы, посвященные различным аспектам учебной дисциплины.

При самостоятельном изучении тем следуйте рекомендациям:

– чтение или просмотр материала осуществляйте со скоростью, достаточной для индивидуального понимания и освоения материала, выделяя основные идеи; на основании изученного составить тезисы. Освоив материал, попытаться соотнести теорию с примерами из практики;

– если в тексте встречаются незнакомые или малознакомые термины, следует выяснить их

значение для понимания дальнейшего материала;

– осмысливайте прочитанное и изученное, отвечайте на предложенные вопросы.

Студенты могут получать индивидуальные консультации, в т.ч. с использованием средств телекоммуникации.

По дисциплине могут проводиться дополнительные занятия, в т.ч. в форме вебинаров. Расписание вебинаров и записи вебинаров публикуются в электронном курсе / электронном журнале по дисциплине.

### **9.3. Требования к оценочным материалам для лиц с ограниченными возможностями здоровья и инвалидов**

Для лиц с ограниченными возможностями здоровья и инвалидов предусмотрены дополнительные оценочные материалы, перечень которых указан в таблице 9.2.

Таблица 9.2 – Дополнительные материалы оценивания для лиц с ограниченными возможностями здоровья и инвалидов

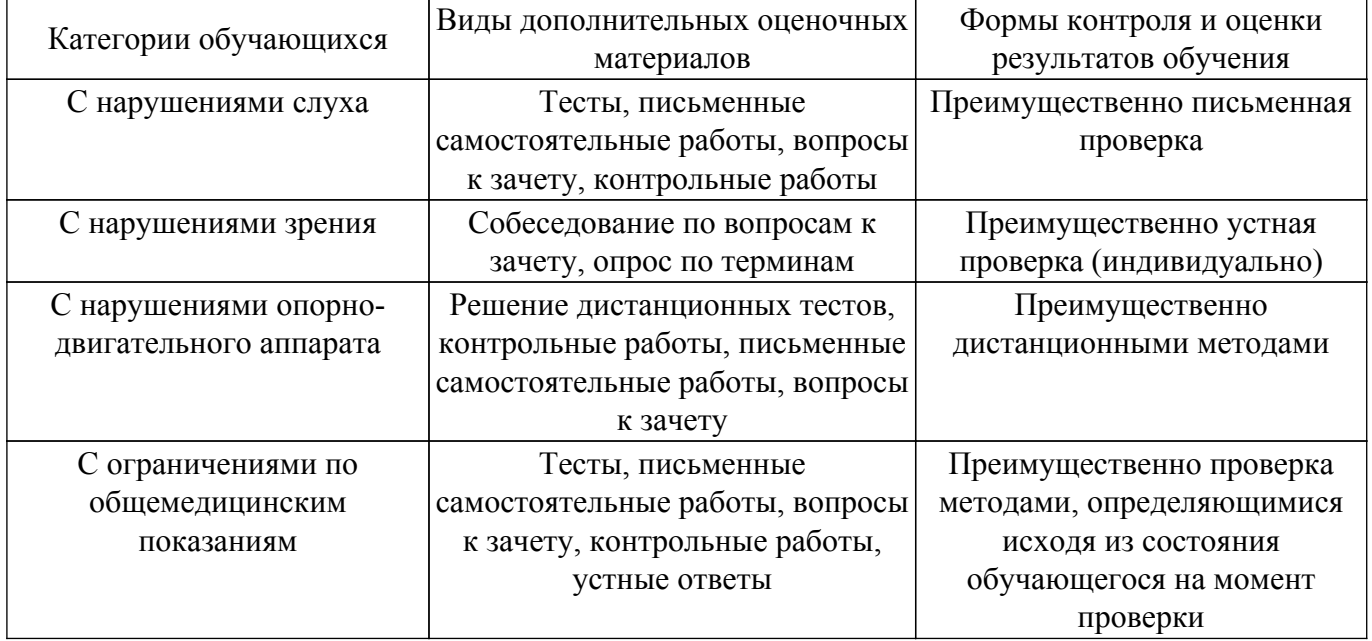

# **9.4. Методические рекомендации по оценочным материалам для лиц с ограниченными возможностями здоровья и инвалидов**

Для лиц с ограниченными возможностями здоровья и инвалидов предусматривается доступная форма предоставления заданий оценочных средств, а именно:

- в печатной форме;
- в печатной форме с увеличенным шрифтом;
- в форме электронного документа;
- методом чтения ассистентом задания вслух;
- предоставление задания с использованием сурдоперевода.

Лицам с ограниченными возможностями здоровья и инвалидам увеличивается время на подготовку ответов на контрольные вопросы. Для таких обучающихся предусматривается доступная форма предоставления ответов на задания, а именно:

- письменно на бумаге;
- набор ответов на компьютере;
- набор ответов с использованием услуг ассистента;
- представление ответов устно.

Процедура оценивания результатов обучения лиц с ограниченными возможностями здоровья и инвалидов по дисциплине предусматривает предоставление информации в формах, адаптированных к ограничениям их здоровья и восприятия информации:

# **Для лиц с нарушениями зрения:**

– в форме электронного документа;

– в печатной форме увеличенным шрифтом.

**Для лиц с нарушениями слуха:**

– в форме электронного документа;

– в печатной форме.

# **Для лиц с нарушениями опорно-двигательного аппарата:**

- в форме электронного документа;
- в печатной форме.

При необходимости для лиц с ограниченными возможностями здоровья и инвалидов процедура оценивания результатов обучения может проводиться в несколько этапов.

# **ЛИСТ СОГЛАСОВАНИЯ**

Рассмотрена и одобрена на заседании кафедры АСУ протокол № 13 от «<u>31 » 10 2019</u> г.

# **СОГЛАСОВАНО:**

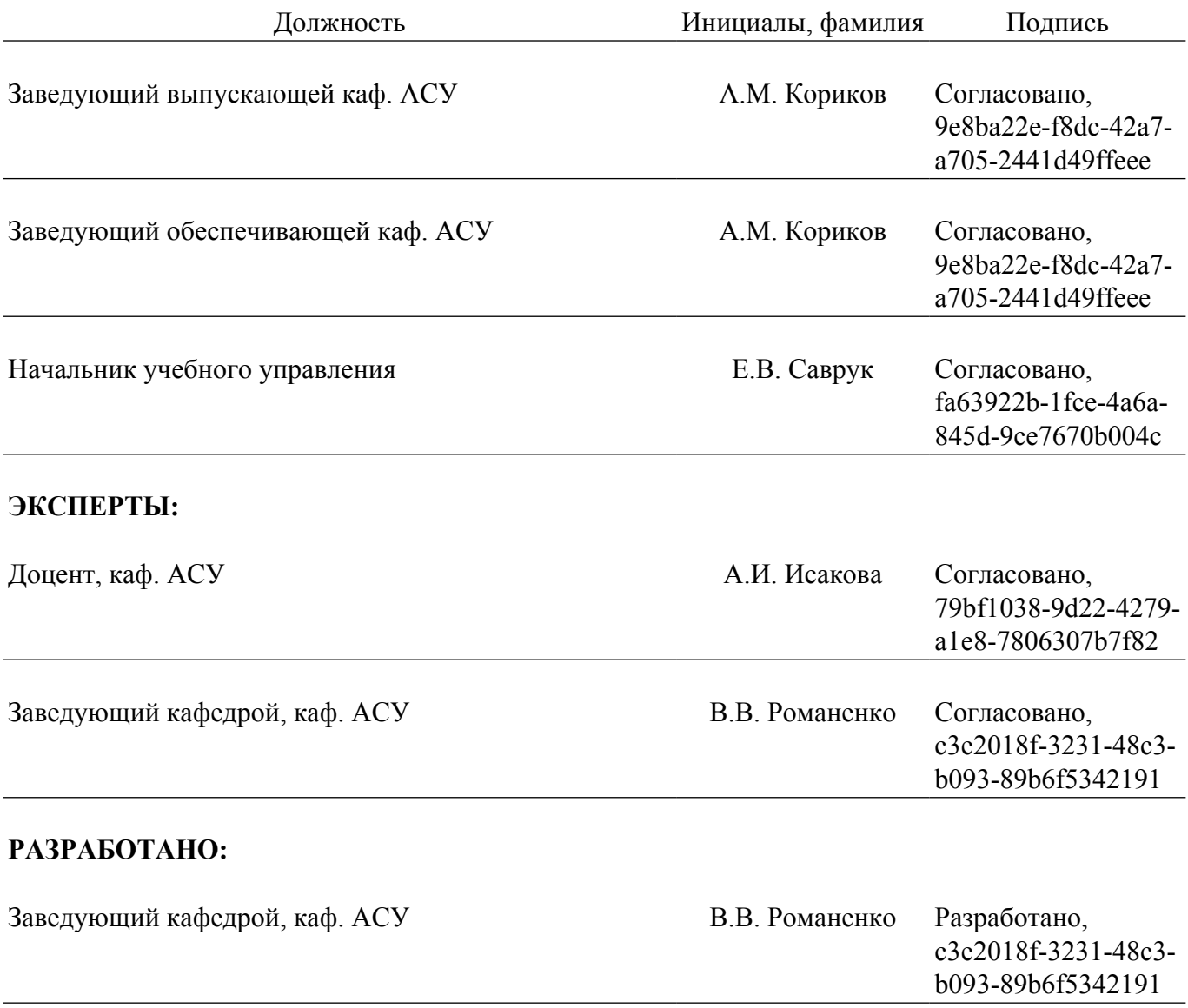